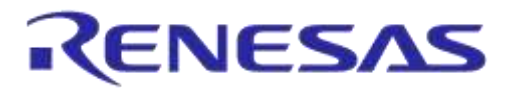

# **User Manual**

# **DA1468x/DA1510x PRO-Development Kit**

# **UM-B-060**

# <span id="page-0-0"></span>**Abstract**

*PRO-Development it consists of PRO motherboard (224-12-x) and PRO daughterboard (224-14-x or 224-15-x)*

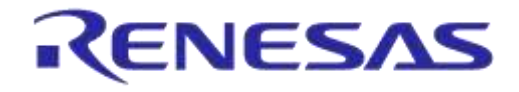

DA1468x/DA1510x PRO-Development Kit

# <span id="page-1-0"></span>**Contents**

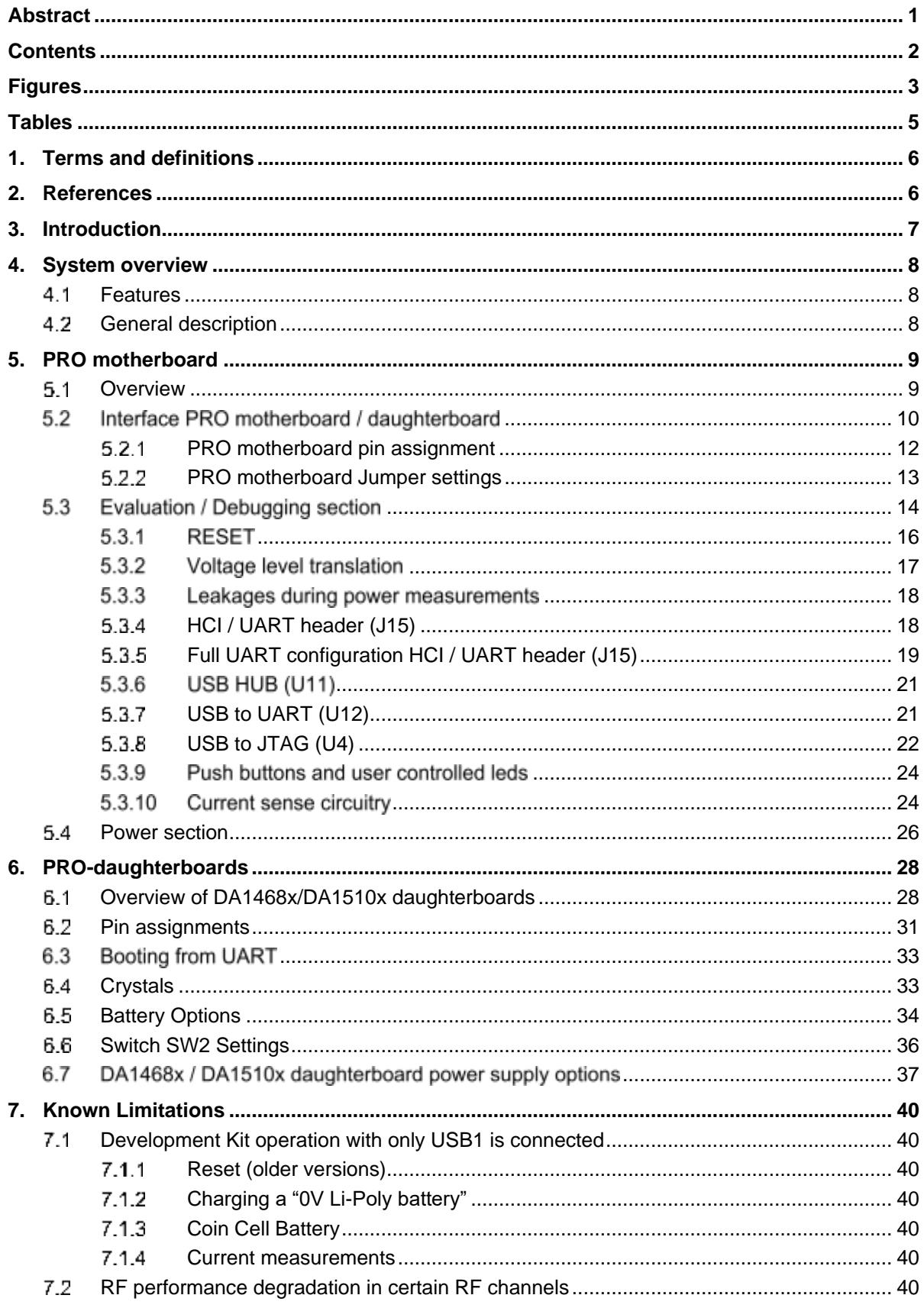

2 of 55

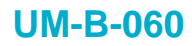

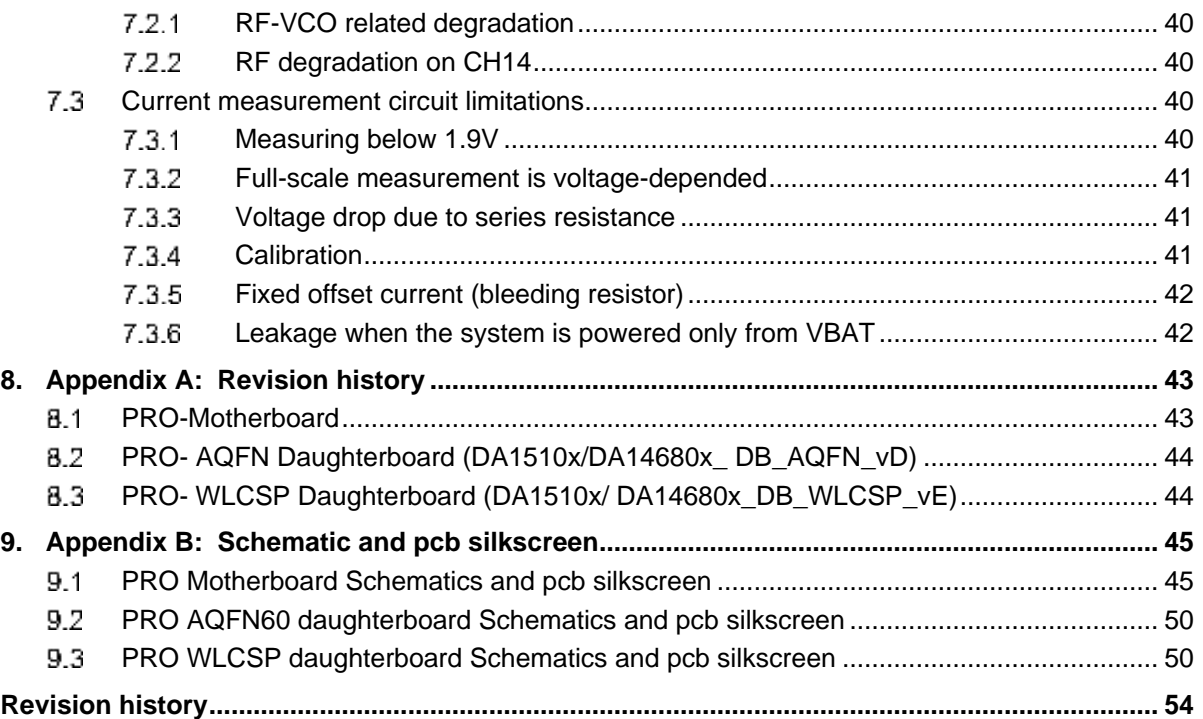

# <span id="page-2-0"></span>**Figures**

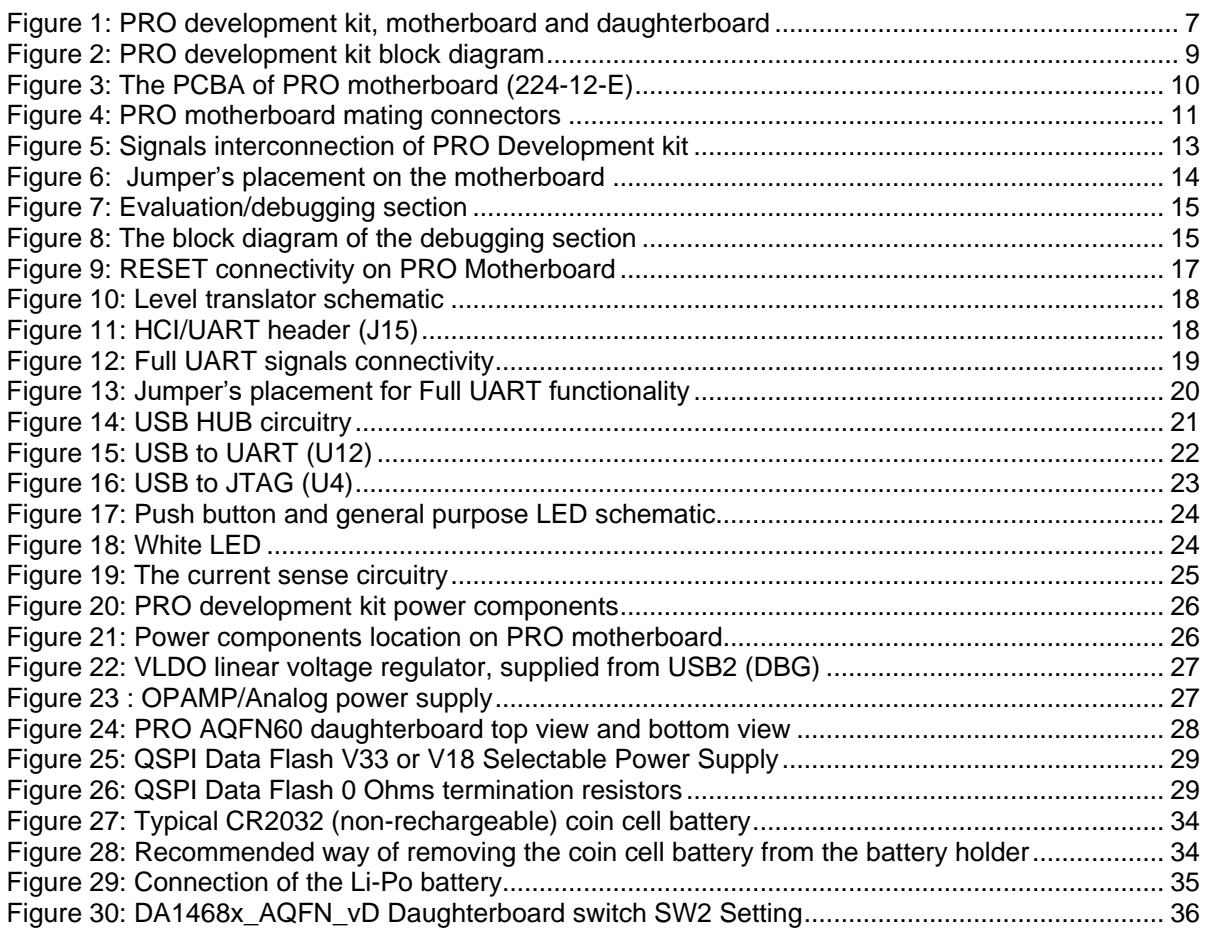

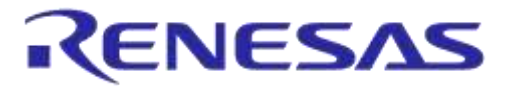

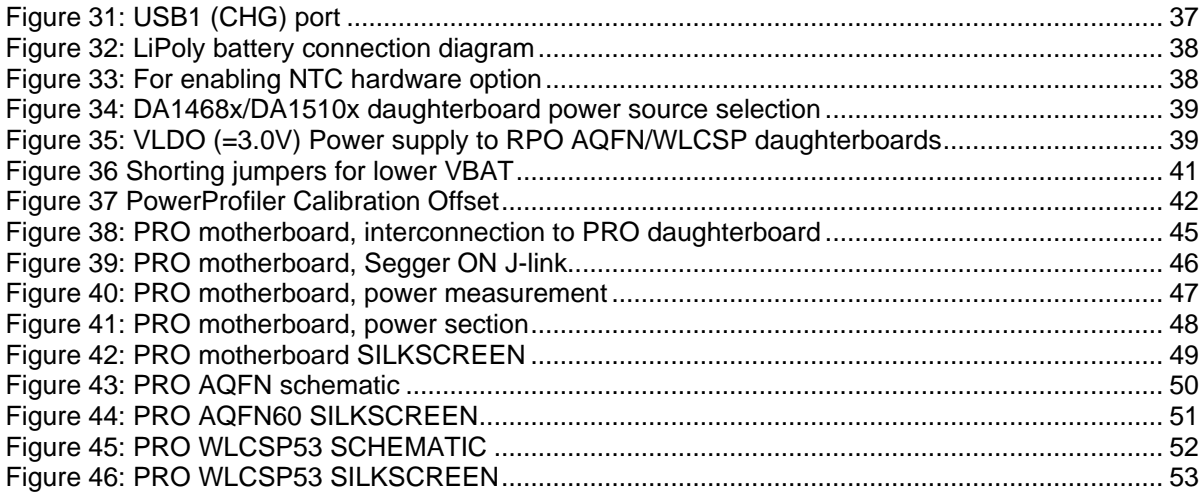

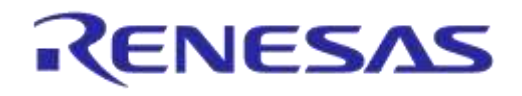

# <span id="page-4-0"></span>**Tables**

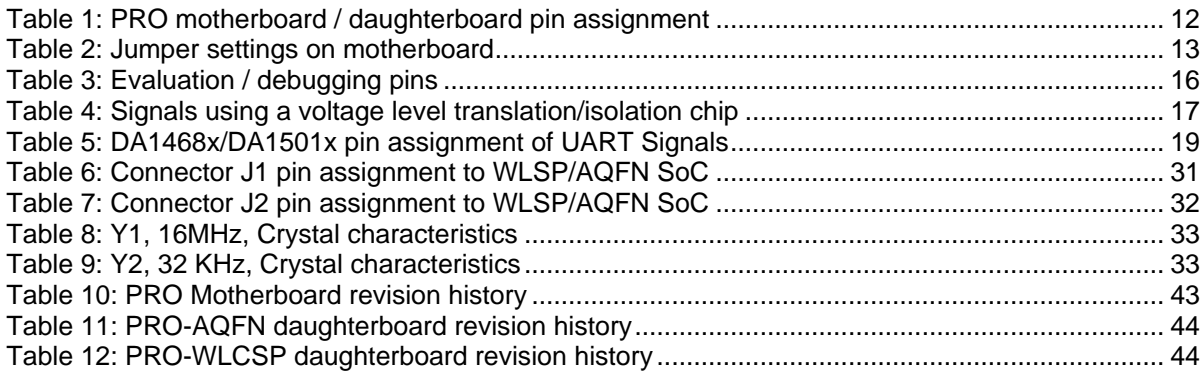

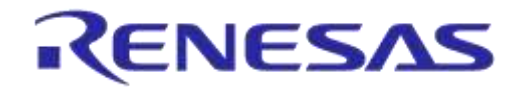

# **DA1468x/DA1510x PRO-Development Kit**

# <span id="page-5-0"></span>**1 Terms and definitions**

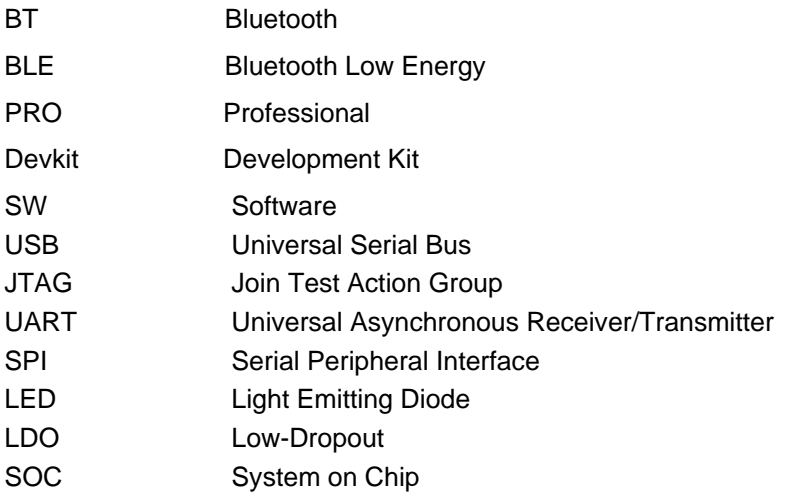

# <span id="page-5-1"></span>**2 References**

Datasheet of DA14680/682, Low Power Bluetooth Smart 4.2 SoC with FLASH Datasheet of DA14681/683, Low Power Bluetooth Smart 4.2 SoC Datasheet of DA15100, Combo Bluetooth Smart and 802.15.4 SoC with FLASH Datasheet of DA15101, Combo Bluetooth Smart and 802.15.4 SoC

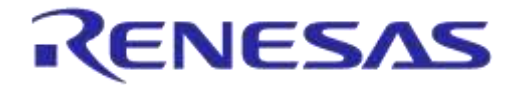

# <span id="page-6-0"></span>**3 Introduction**

The PRO Development kit hardware set up is described on this document. The block diagram, the boards, the various sections, the settings as well as the connectivity is presented.

The PRO development kit consists of the PRO motherboard and the PRO daughterboard (two variants available, AQFN60 and WLCSP). The development kit supports DA14680, DA14681, DA14682, DA14683, DA15100 and DA15101 SoCs of Dialog Semiconductor.

Special attention for the deployment of this kit has been given in providing a trouble-free user experience.

<span id="page-6-1"></span>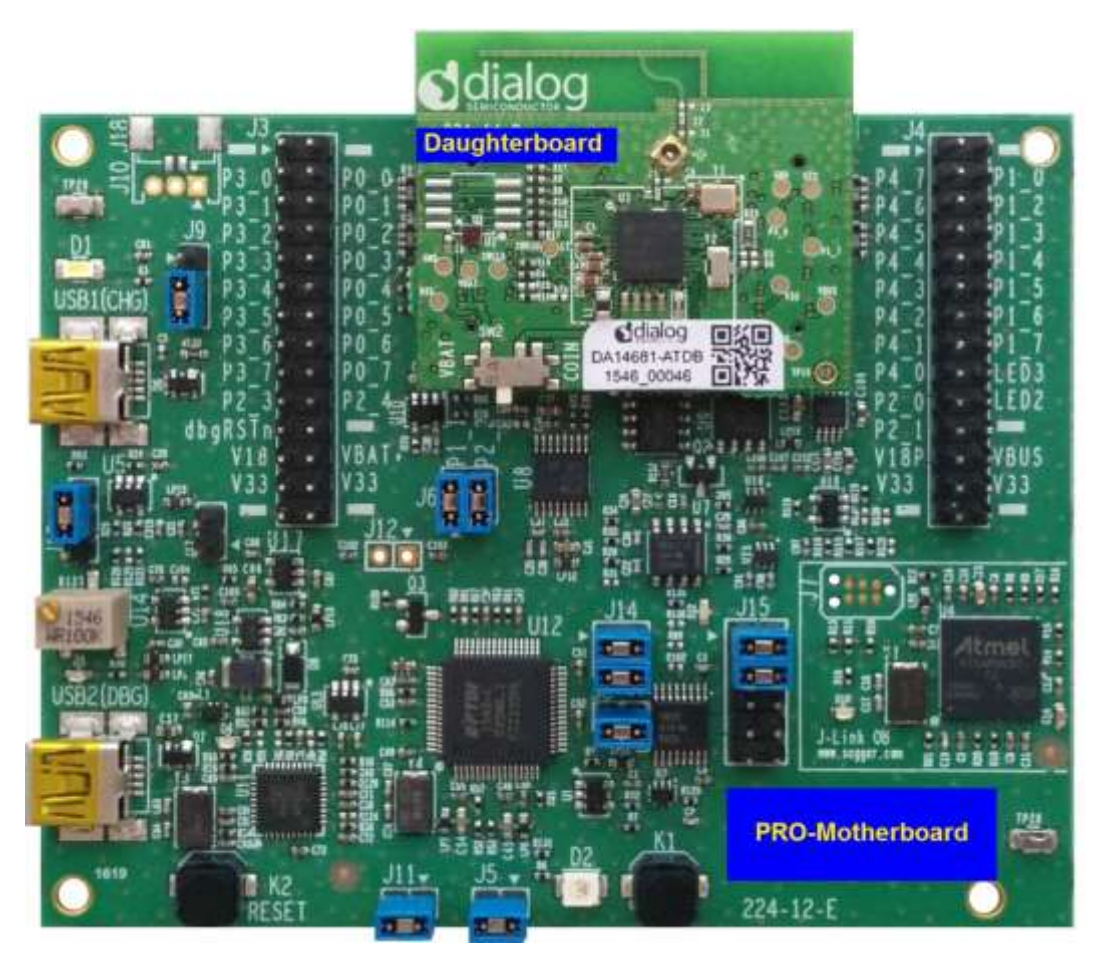

**Figure 1: PRO development kit, motherboard and daughterboard**

# **DA1468x/DA1510x PRO-Development Kit**

# <span id="page-7-0"></span>**4 System overview**

# <span id="page-7-1"></span>**4.1 Features**

- Highly integrated Dialog Semiconductor DA1468x/DA1510x *SoC* supported
- DA1468x/DA1510x SoCs can be accessed over UART and/or JTAG with no additional external hardware
- Access on all GPIOs provided from the chipReset push button
- General purpose LED and Push Button
- White LED connected to dedicated PWM pin (LED1 pin)
- Current monitoring circuit associated with appropriate software on PC
- Powered from either USB2 (DBG) connector or Li-Po Battery
- JTAG and UART interface over USB2 (DBG) connector for development purposes
- Option for Coin-Cell battery on the daughterboard (non-rechargeable, no current monitored)
- Dedicated USB (USB1-CHG) connector for charging a Li-Po battery
- DA1468x/DA1510x different package easily replaceable by replacing the daughterboard
- QSPI flash on daughterboard for DA14681, DA14683 and DA15101
- 2.4GHz printed inverted-F antenna on the daughterboard
- RF mechanical switch for conducted RF measurements on the daughterboard
- Breakout headers with clearly marked signals
- 16 MHz system and 32.768 KHz low-power crystals on the daughterboard
- Fixed 3.0V/1.8V and a variable (1.9 to 4.3V) LDO power options

# <span id="page-7-2"></span>**4.2 General description**

The PRO development kit consists of the motherboard (Pro motherboard) and the PRO daughterboard (two variants available, AQFN60 and WLCSP):

- PRO motherboard with board number: 224-12-E
- AQFN60 daughterboard, with board number: 224-14-D
- WLCSP daughterboard with board number: 224-15-E

Individual daughterboards are populated with each different version of SoC. For DA14681, DA14683 and DA15101 an external Flash is populated and there are daughterboard options with the SOC in aQFN-60 or WLCSP-53 package. For DA14680, DA14682 and DA15100 no external Flash is populated and these are available only in the aQFN-60 package.

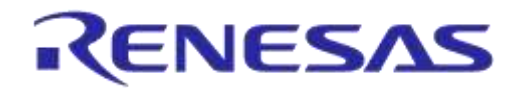

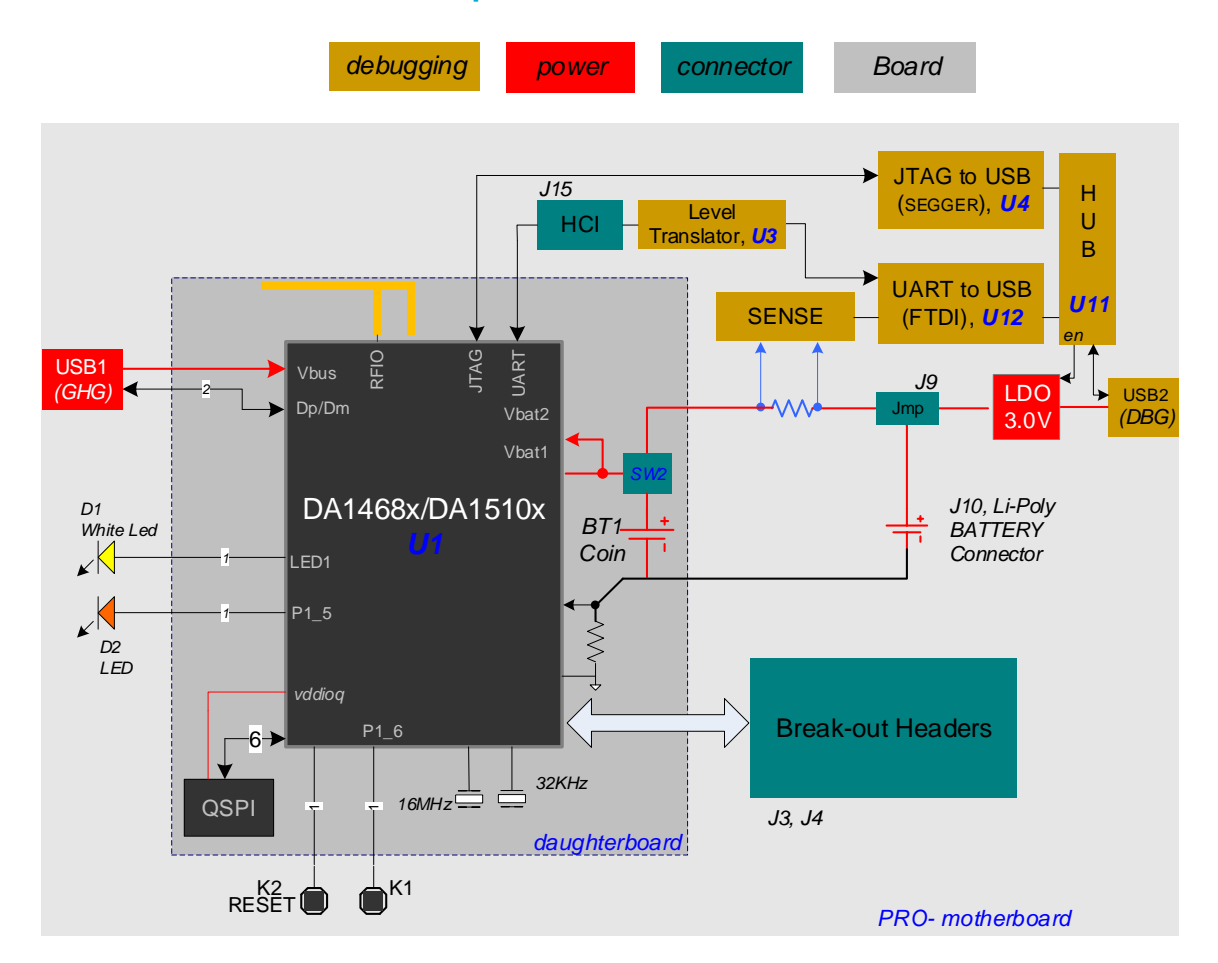

**Figure 2: PRO development kit block diagram**

<span id="page-8-2"></span>DA1468x/DA1510x SoC is carried on the PRO daughterboard. PRO motherboard provides power supply options to SoC, external reset, JTAG, UART, power measurements, as well as configuring and monitoring capabilities. PRO motherboard and PRO daughterboard are the main components of the PRO development kit.

# <span id="page-8-0"></span>**5 PRO motherboard**

### <span id="page-8-1"></span>**5.1 Overview**

**Board number**

• 224-12-E

### **Ports**

- USB1 (CHG) for charging purpose
- USB2 (DBG) for evaluation and debugging purposes

### **Interfaces**

- UART
- JTAG

### **Connectivity – Expansion connectors**

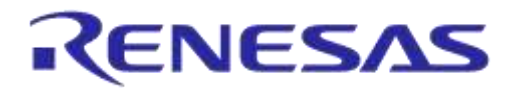

### **DA1468x/DA1510x PRO-Development Kit**

- AQFN/WLCSP daughterboards (J1, J2)
- Breakout headers (J3, J4)

### **Power source selection**

- USB2 (DBG)
- Li-Poly battery

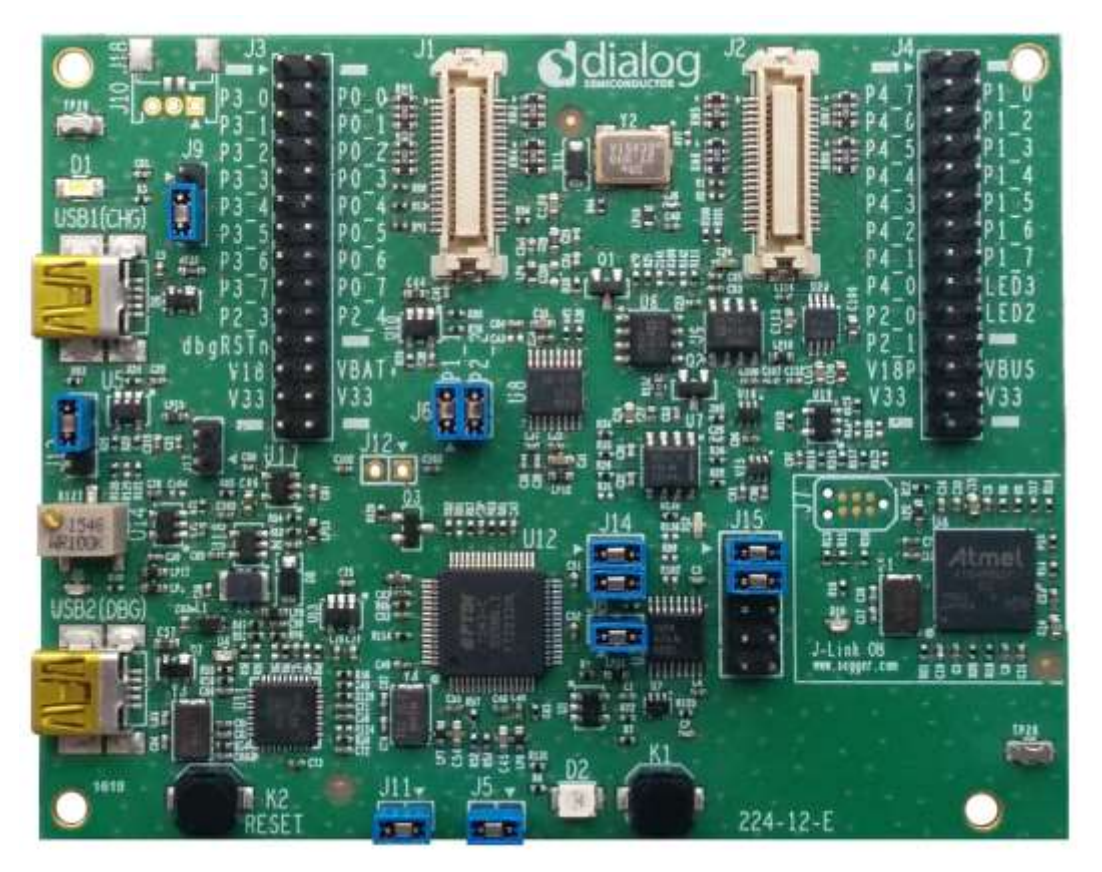

**Figure 3: The PCBA of PRO motherboard (224-12-E)**

<span id="page-9-1"></span>PRO motherboard description can be separated into the following sections:

- Signal monitoring/interface (connector section): In this section the jumper settings are described.
- Evaluation / Debugging section: provides connectivity of the PRO Development kit to PC through UART and JTAG ports. Only the current that is drawn from the daughterboard is monitored and its value is fed into the PC via UART. Finally, user can *reset* the chip via the push button (K2).
- Power section: all power components available on the motherboard are described. Moreover, power supplying option of the AQFN and WLCSP daughterboards is presented.

# <span id="page-9-0"></span>5.2 Interface PRO motherboard / daughterboard

The PRO motherboard provides a detachable board interface and a pair of break out connectors. The interface is for a daughterboard, which comes in AQFN60 and WLCSP versions:

J1/J2: interfaces with DA1468x/DA1510x daughterboards

J3/J4: breakout connectors where DA1468x/DA1510x SoC signals can be accessed.

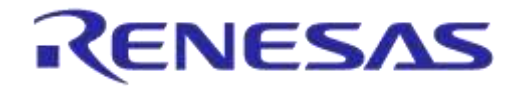

# **DA1468x/DA1510x PRO-Development Kit**

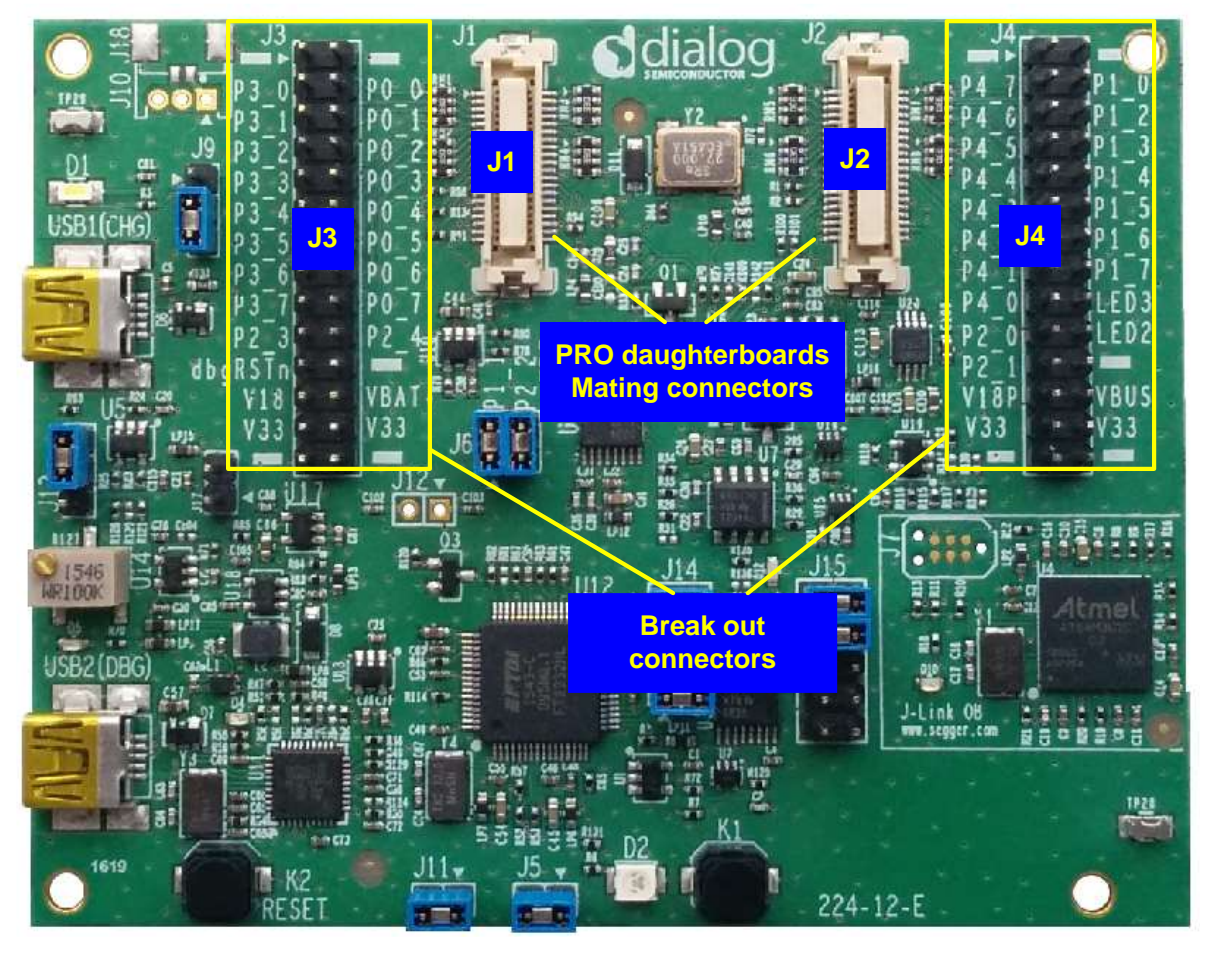

<span id="page-10-0"></span>**Figure 4: PRO motherboard mating connectors**

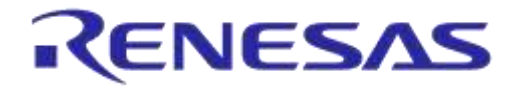

### **5.2.1 PRO motherboard pin assignment**

<span id="page-11-0"></span>On table below, the pin assignment on the connectors of the PRO motherboard is provided. There are two columns, one for WLCSP and one for AQFN package of the DA1468x/D1510x SoCs.

| Pin<br><b>Name</b>             | <b>WLCSP</b>              | AQFN60           | <b>Daughter</b><br><b>Board</b> | <b>Breakout</b><br><b>Headers</b> | <b>Comments</b>                                    |
|--------------------------------|---------------------------|------------------|---------------------------------|-----------------------------------|----------------------------------------------------|
| $P0_0$                         | FL_CLK                    |                  | J1.4                            | J3.4                              |                                                    |
| $P0_1$                         | FL_D <sub>0</sub>         |                  | J1.6                            | J3.6                              | Only for DA14681/ DA14683/DA15101                  |
| $P0_2$                         | FL D1                     |                  | J1.8                            | J3.8                              |                                                    |
| $P0_3$                         | FL D <sub>2</sub>         |                  | J1.10                           | J3.10                             | For DA14680/DA14682/DA15100                        |
| $P0_4$                         | FL_D3                     |                  | J1.12                           | J3.12                             | these pins are Not Connected                       |
| $P0_5$                         | FL_CS                     |                  | J1.14                           | J3.14                             |                                                    |
| $P0_6$                         | <b>SWDIO</b>              |                  | J1.16                           | J3.16                             |                                                    |
| $P0-7$                         | <b>GPIO</b>               |                  | J1.18                           | J3.18                             |                                                    |
| $P1_0$                         | <b>GPIO</b>               |                  | J2.4                            | J4.4                              | Through header J5                                  |
| P1 1                           | <b>USBN</b>               |                  | J2.31                           |                                   | Through header J6                                  |
| P1 2                           | <b>GPIO</b>               |                  | J2.6                            | J4.6                              |                                                    |
| P <sub>1</sub><br>$\mathbf{3}$ | <b>UTX</b>                |                  | J2.8                            | J4.8                              |                                                    |
| $P1_4$                         | URTS(out) / LED<br>(D2)   |                  | J2.10                           | J4.10                             | Through header J5. Only one can be<br>assigned     |
| $\overline{P}$ 1_5             | <b>URXTS</b>              |                  | J2.12                           | J4.12                             | Through header J5                                  |
| $P1_6$                         | UCTS(in) / BUTTON<br>(K1) |                  | J2.14                           | J4.14                             | Through header J5. Only one can be<br>assigned     |
| P1 7                           | <b>GPIO</b>               |                  | J2.16                           | J4.16                             |                                                    |
| $P2_0$                         | Xtal32p                   |                  | J2.23                           | J4.19                             | Through no populated resistors on<br>daughterboard |
| $P2_1$                         | Xtal32n                   |                  | J2.25                           | J4.21                             | Through no populated resistors on<br>daughterboard |
| $P2_2$                         | <b>USBP</b>               |                  | J2.33                           |                                   | Through header J6                                  |
| $P2_3$                         | <b>URX</b>                |                  | J1.19                           | J3.19                             |                                                    |
| $P2_4$                         | <b>SWCLK</b>              |                  | J1.28                           | J3.20                             |                                                    |
| P <sub>3_0</sub>               |                           | <b>GPIO</b>      | J1.3                            | J3.3                              |                                                    |
| $P3_1$                         |                           | <b>GPIO</b>      | J1.5                            | J3.5                              |                                                    |
| $P3_2$                         |                           | <b>GPIO</b>      | J1.7                            | J3.7                              |                                                    |
| $P3_3$                         |                           | <b>GPIO</b>      | J1.9                            | J3.9                              |                                                    |
| $P3_4$                         |                           | <b>GPIO</b>      | J1.11                           | J3.11                             |                                                    |
| P <sub>3_5</sub>               |                           | <b>GPIO</b>      | J1.13                           | J3.13                             |                                                    |
| P3_6                           |                           | <b>GPIO</b>      | J1.15                           | J3.15                             |                                                    |
| $P3_7$                         |                           | <b>GPIO</b>      | J1.17                           | J3.17                             | Only available with aQFN                           |
| $P4_0$                         |                           | <b>GPIO</b>      | J2.17                           | J4.17                             | daughterboard                                      |
| P4 1                           |                           | <b>GPIO</b>      | J2.15                           | J4.15                             |                                                    |
| $P4_2$                         |                           | <b>GPIO</b>      | J2.13                           | J4.13                             |                                                    |
| P4_3                           |                           | <b>GPIO</b>      | J2.11                           | J4.11                             |                                                    |
| $P4_4$                         |                           | <b>GPIO</b>      | J2.9                            | J4.9                              |                                                    |
| P4_5                           |                           | <b>GPIO</b>      | J2.7                            | J4.7                              |                                                    |
| P4_6                           |                           | <b>GPIO</b>      | J2.5                            | J4.5                              |                                                    |
| P4 7                           |                           | <b>GPIO</b>      | J2.3                            | J4.3                              |                                                    |
| LED <sub>1</sub>               | LED <sub>1</sub>          |                  | J1.27                           |                                   | Not applied on Break-out headers                   |
| LED <sub>2</sub>               |                           | LED <sub>2</sub> | J2.24                           | J4.20                             | Only available with aQFN                           |
| LED <sub>3</sub>               |                           | LED <sub>3</sub> | J2.22                           | J4.18                             | daughterboard                                      |

<span id="page-11-1"></span>**Table 1: PRO motherboard / daughterboard pin assignment**

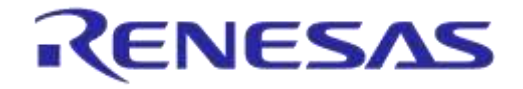

# **DA1468x/DA1510x PRO-Development Kit**

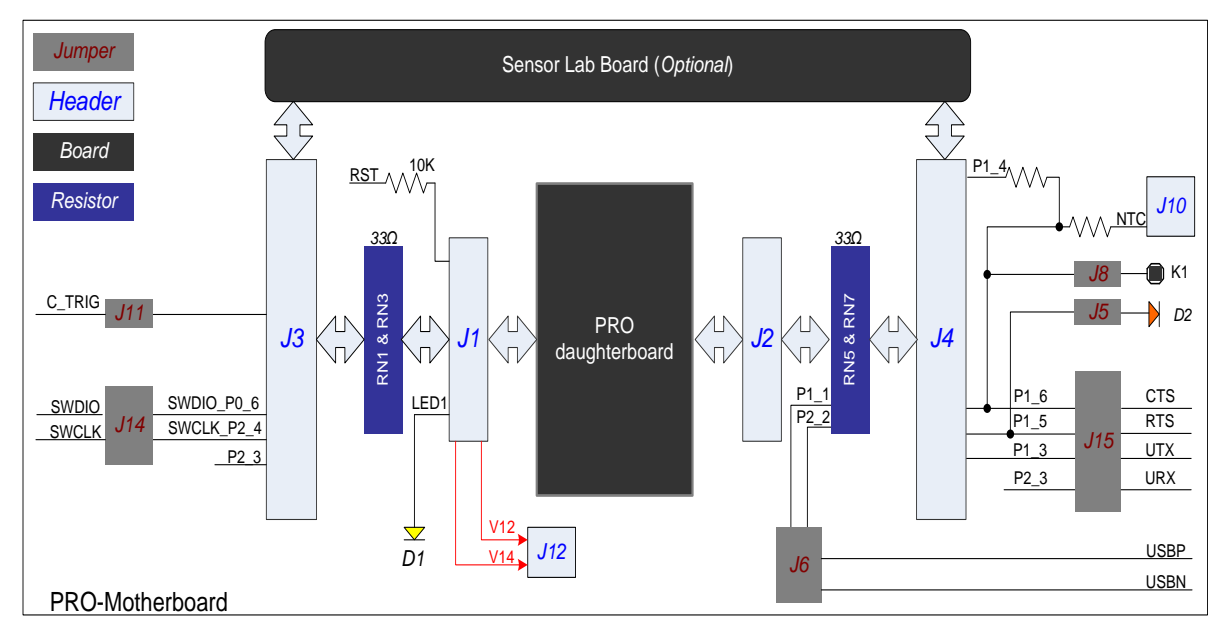

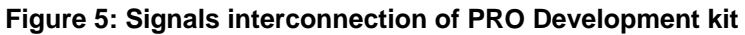

# <span id="page-12-1"></span>**5.2.2 PRO motherboard Jumper settings**

### <span id="page-12-2"></span><span id="page-12-0"></span>**Table 2: Jumper settings on motherboard**

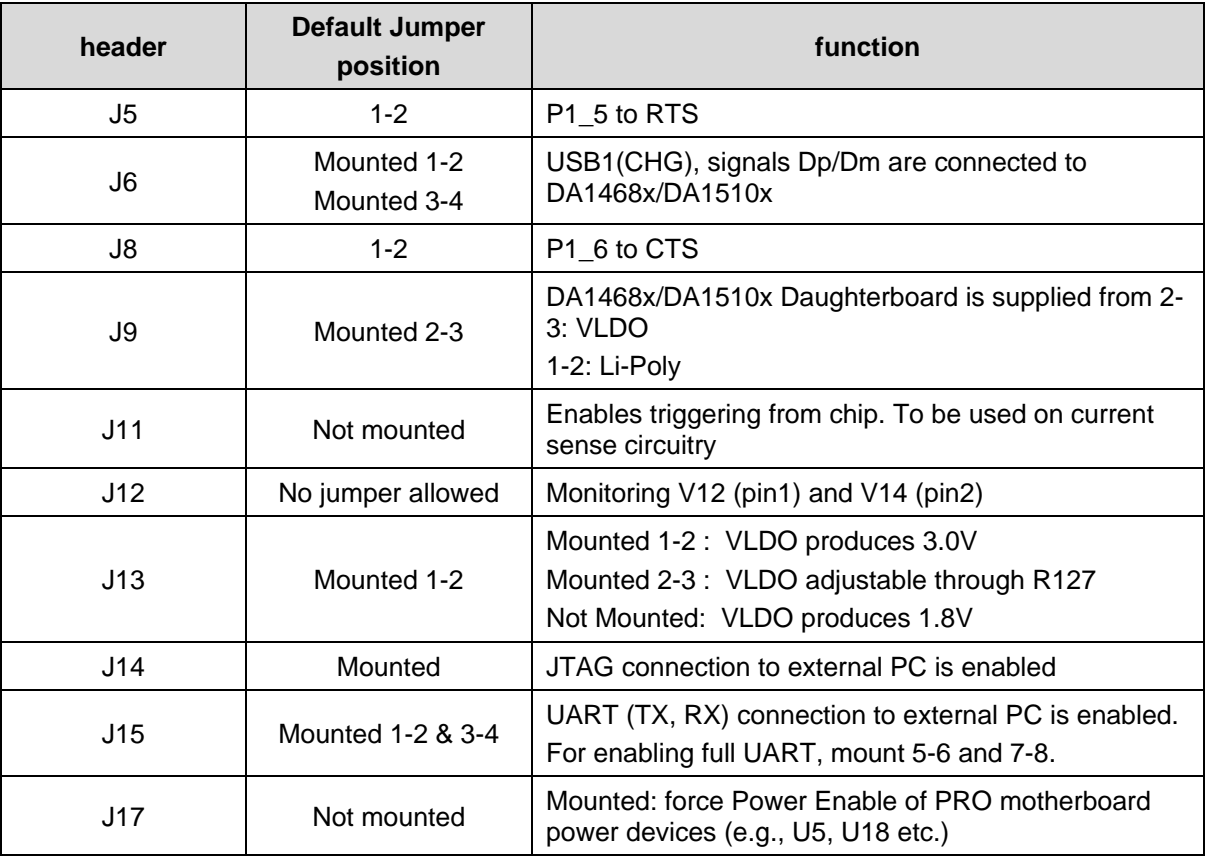

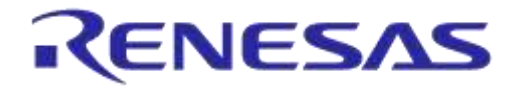

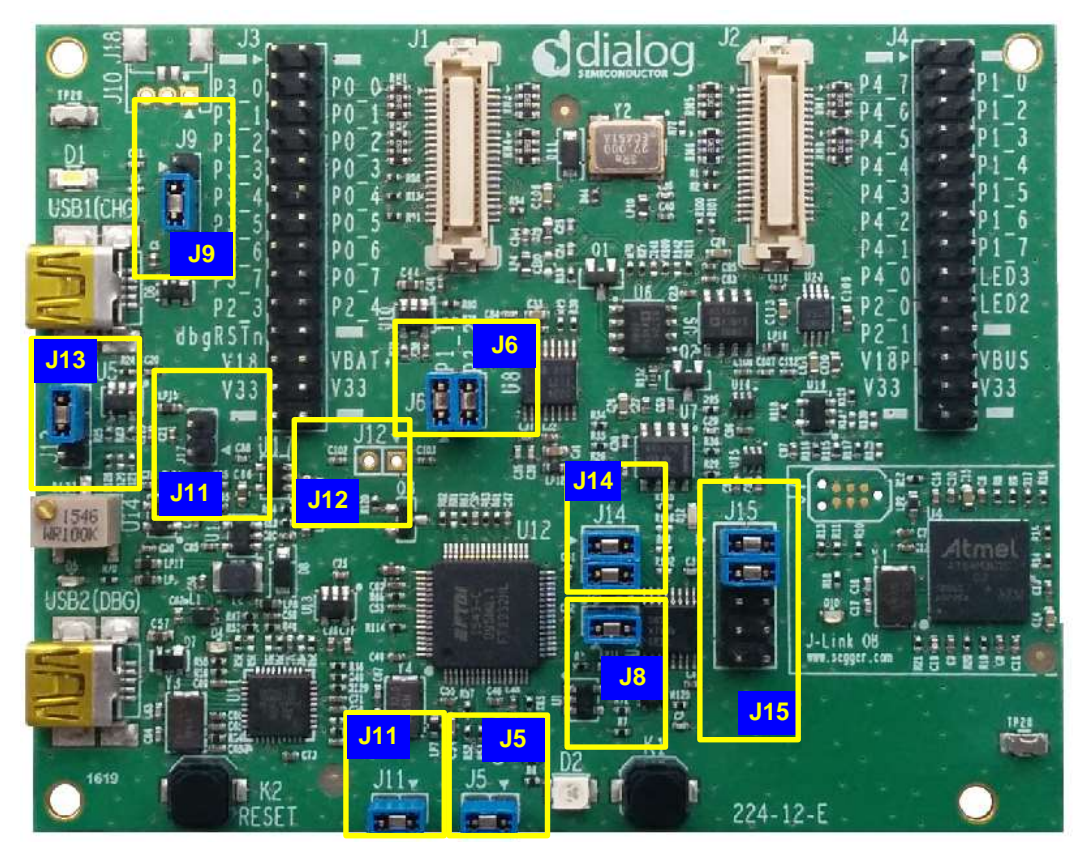

**Figure 6: Jumper's placement on the motherboard**

# <span id="page-13-1"></span><span id="page-13-0"></span>5.3 Evaluation / Debugging section

The evaluation debugging section of PRO motherboard consists of the JTAG, UART, current sense circuitries, as well as push buttons (including Reset) and Leds. This section is powered via USB2.

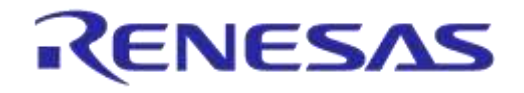

# **DA1468x/DA1510x PRO-Development Kit**

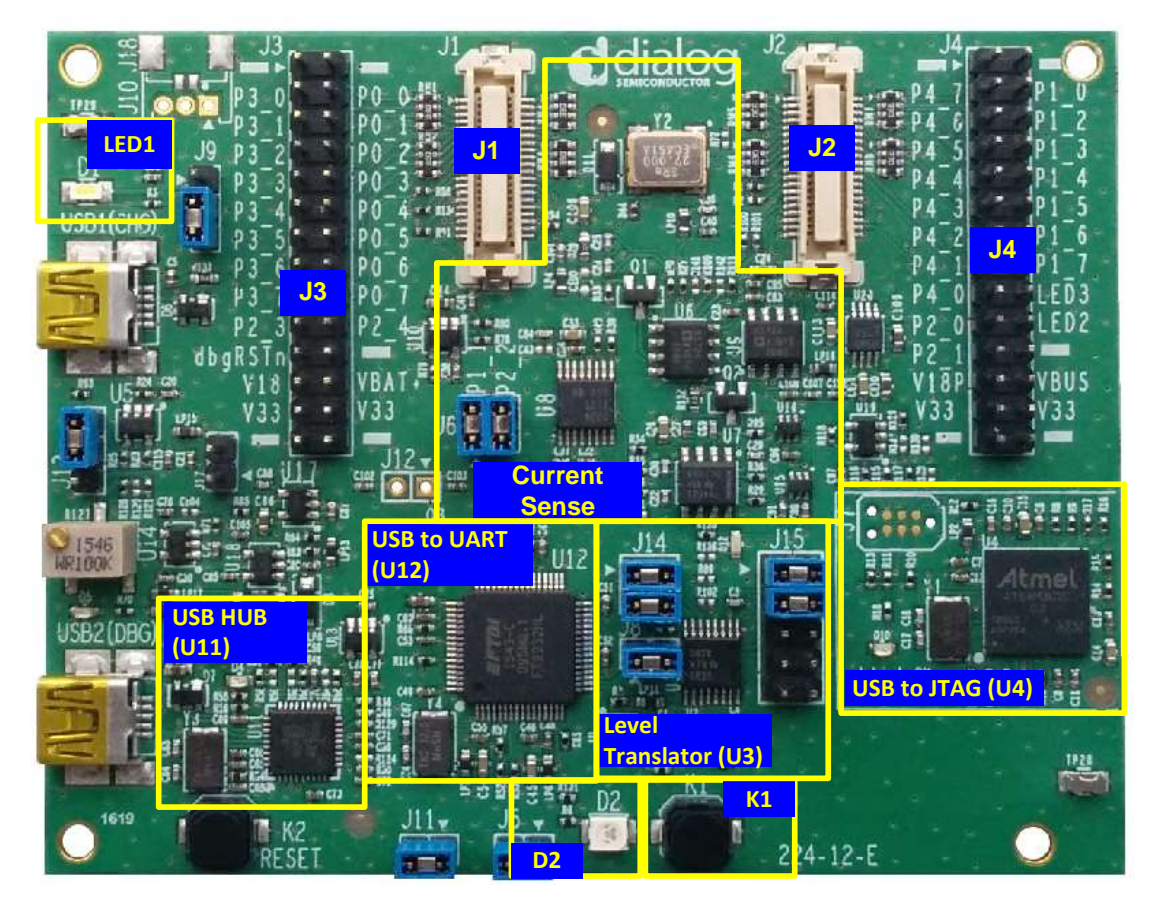

**Figure 7: Evaluation/debugging section**

<span id="page-14-0"></span>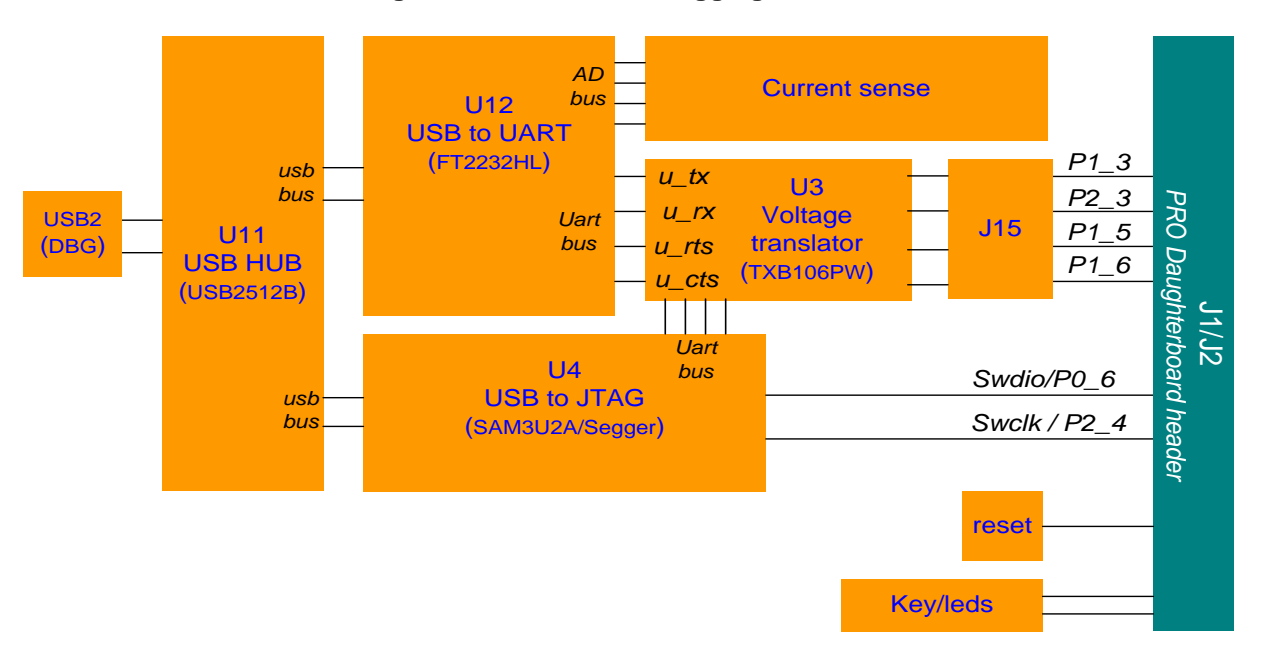

### **Figure 8: The block diagram of the debugging section**

<span id="page-14-1"></span>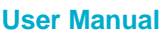

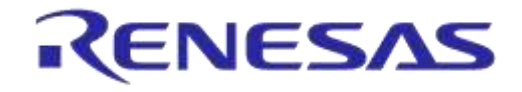

# **DA1468x/DA1510x PRO-Development Kit**

### <span id="page-15-1"></span>**Table 3: Evaluation / debugging pins**

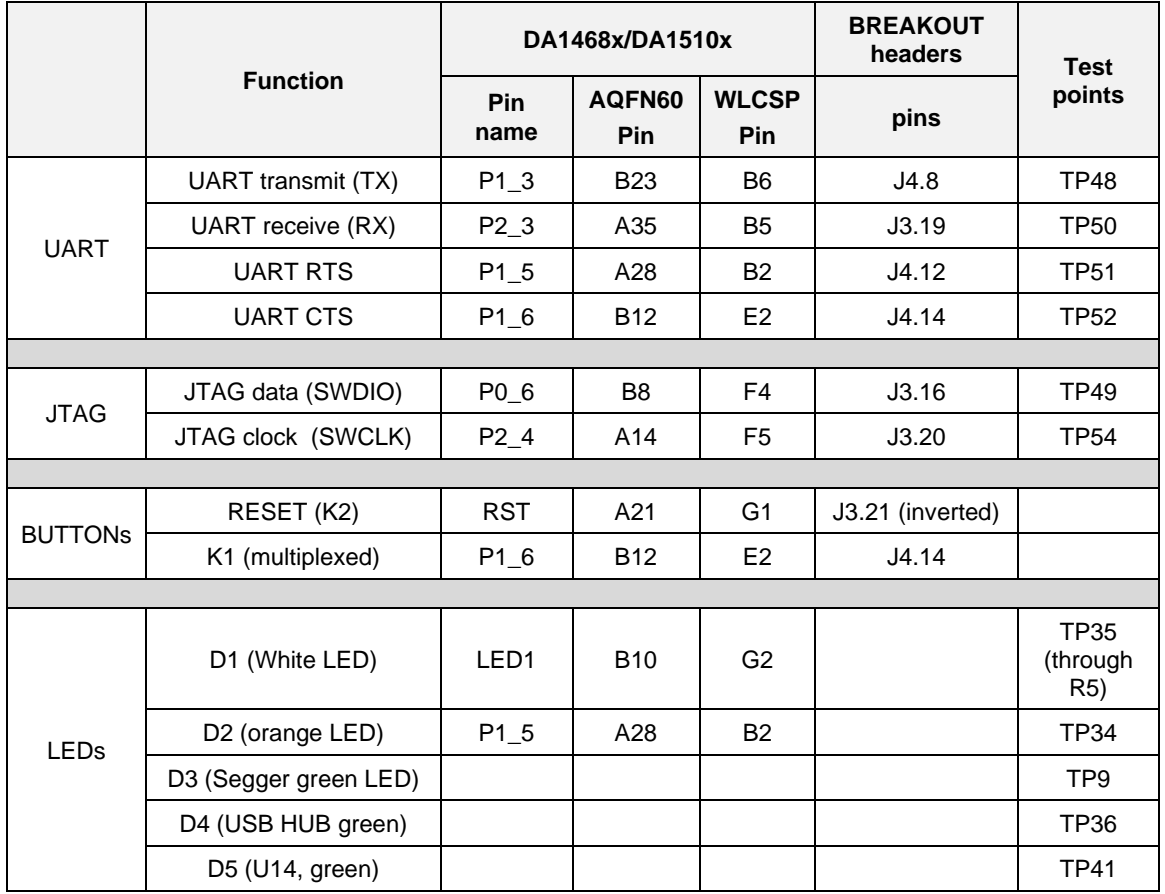

#### $5.3.1$ **RESET**

<span id="page-15-0"></span>RESET pin of Da1468x/DA1510x is driven through inverter U2, from:

- USB to JTAG chip (U4)
- USB to UART chip (U12). This option is not enabled
- An active-low signal applied to J3-21

After inversion the reset signal (RST) is driven to daughter board connector (J1)

Reset button (K2) connects the RST pin directly with V33, therefore creates a hardware reset on the SOC regardless the state of other possible sources. This is useful in case the daughterboard is supplied from a battery while the PRO-Motherboard is not powered at all.

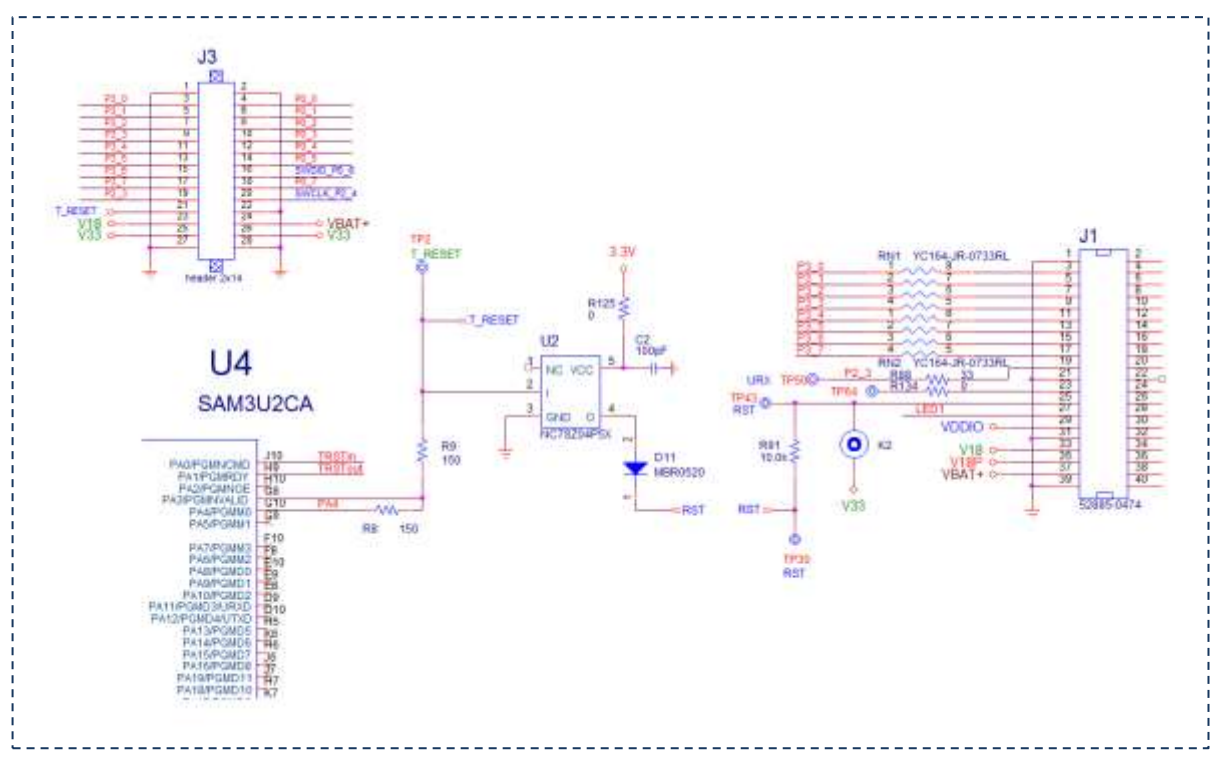

**Figure 9: RESET connectivity on PRO Motherboard**

#### <span id="page-16-1"></span>**Voltage level translation** 5.3.2

<span id="page-16-0"></span>DA1468x/DA1510x SoC is accessed from a PC through UART and JTAG (U12 and U4 respectively). U12 and U4 are supplied with 3.3V. In the case that the SoC IO voltage rail is significantly less than 3.3V a miscommunication may occur, e.g. a discharged battery supplies the SoC. For avoiding this, a voltage translation circuitry has been added.

<span id="page-16-2"></span>The selected chip (TXB0106) is a 6-Bit Bidirectional Level-Shifting and Voltage Translator with automatic direction detection.

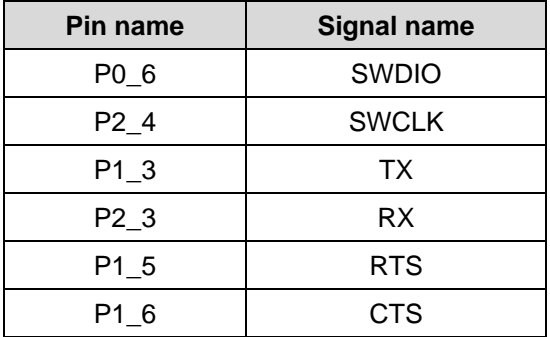

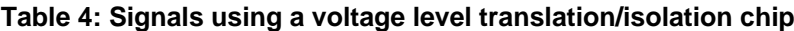

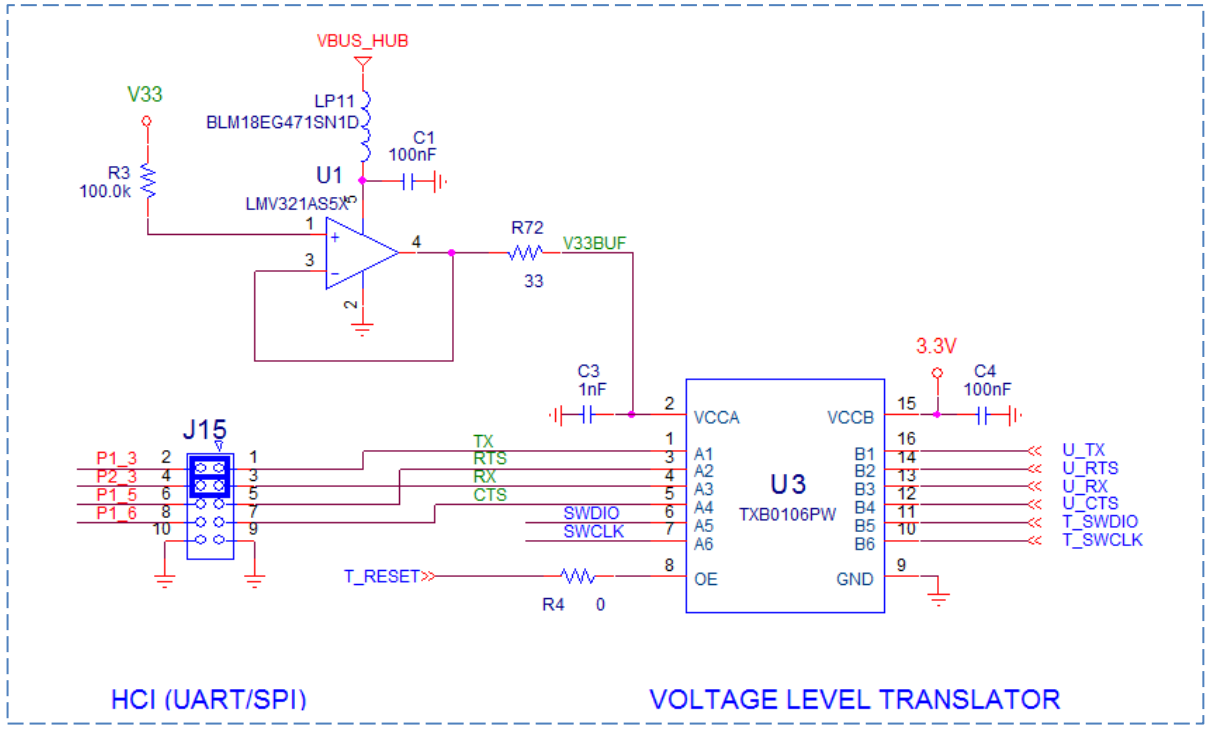

### **Figure 10: Level translator schematic**

#### 5.3.3 **Leakages during power measurements**

<span id="page-17-2"></span><span id="page-17-0"></span>Current leakages occur through UART and JTAG interfaces during sleep mode. For measuring the real power consumption during sleep modes (especially Hibernation), UART and JTAG must be isolated from the rest of the (debugging) circuit. This is achieved by removing the jumpers from **J15** and **J14** for UART and JTAG respectively.

### **5.3.4 HCI / UART header (J15)**

<span id="page-17-1"></span>J15 interconnects DA1458x/DA1510x SoC UART signals with U12, USB to UART (FT2232HL) chip.

By removing jumpers, J15 can be used as a HCI header for other embedded hardware.

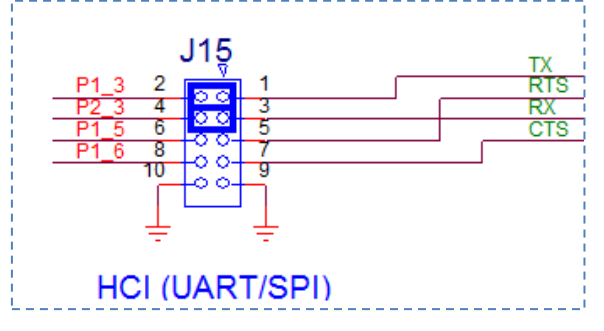

**Figure 11: HCI/UART header (J15)**

<span id="page-17-3"></span>On-board USB/UART: by default, only TX and RX signals are connected with the jumpers placed. RTS and CTS are multiplexed with other functions. For a full UART functionality, jumpers need to be added between RTS – P1\_5 and CTS – P1\_6.

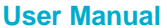

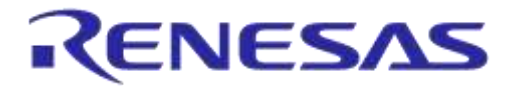

### **Table 5: DA1468x/DA1501x pin assignment of UART Signals**

<span id="page-18-2"></span>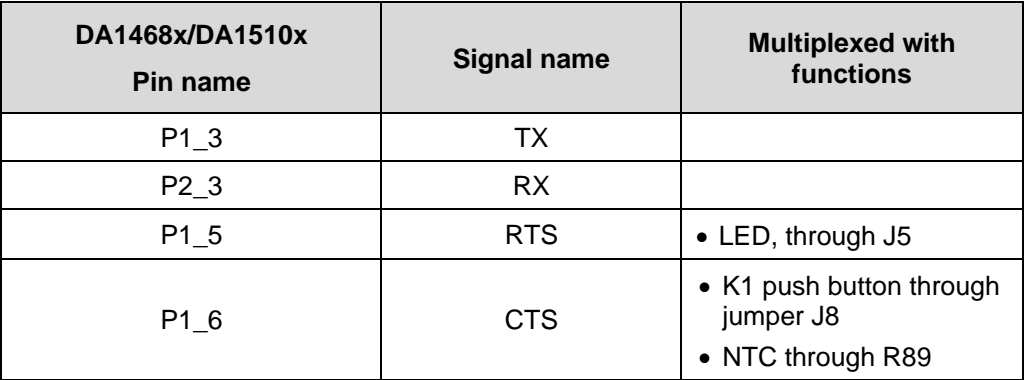

### **5.3.5 Full UART configuration HCI / UART header (J15)**

<span id="page-18-0"></span>Full UART configuration is supported by enabling RTS and CTS. In this configuration:

- Jumpers in red must be placed in J15 between pin 5-6 and pins 7-8 for RTS and CTS respectively. [\(Figure 12\)](#page-18-1)
- Jumpers should be removed from J5 and J8. By this way signal P1\_5 and P1\_6 are not connected anymore to LED D2 and key K1, respectively [\(Figure](#page-18-1) 12)

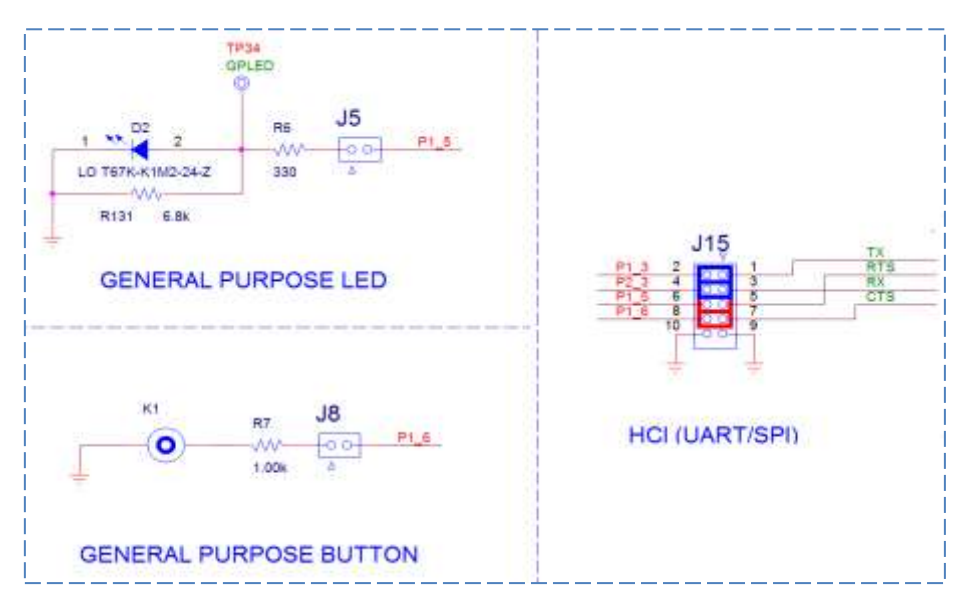

<span id="page-18-1"></span>**Figure 12: Full UART signals connectivity**

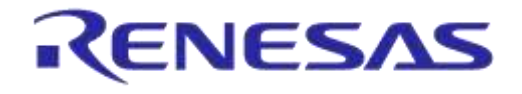

<span id="page-19-0"></span>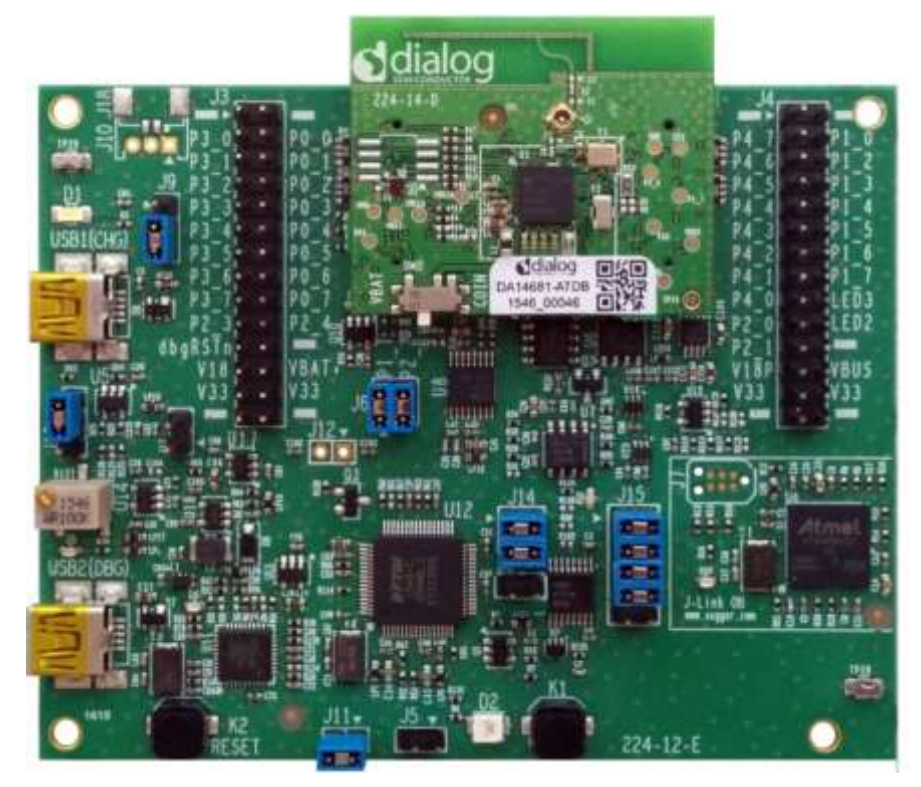

**Figure 13: Jumper's placement for Full UART functionality**

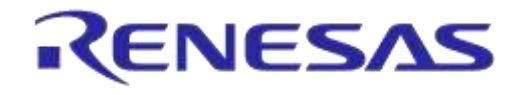

### **DA1468x/DA1510x PRO-Development Kit**

#### **USB HUB (U11)** 5.3.6

<span id="page-20-0"></span>USB HUB is implemented by U11, USB2512B. This chip is supplied with 3.3V from U13.

The signal PWR\_ENABLE is generated from U11 and it is an active high signal. It enables the power components (LDOs and dc/dc converter), for UART, JTAG and current sensing circuit.

Operation is indicated via green LED D4. A 24MHz crystal (Y3) is required for the chip operation.

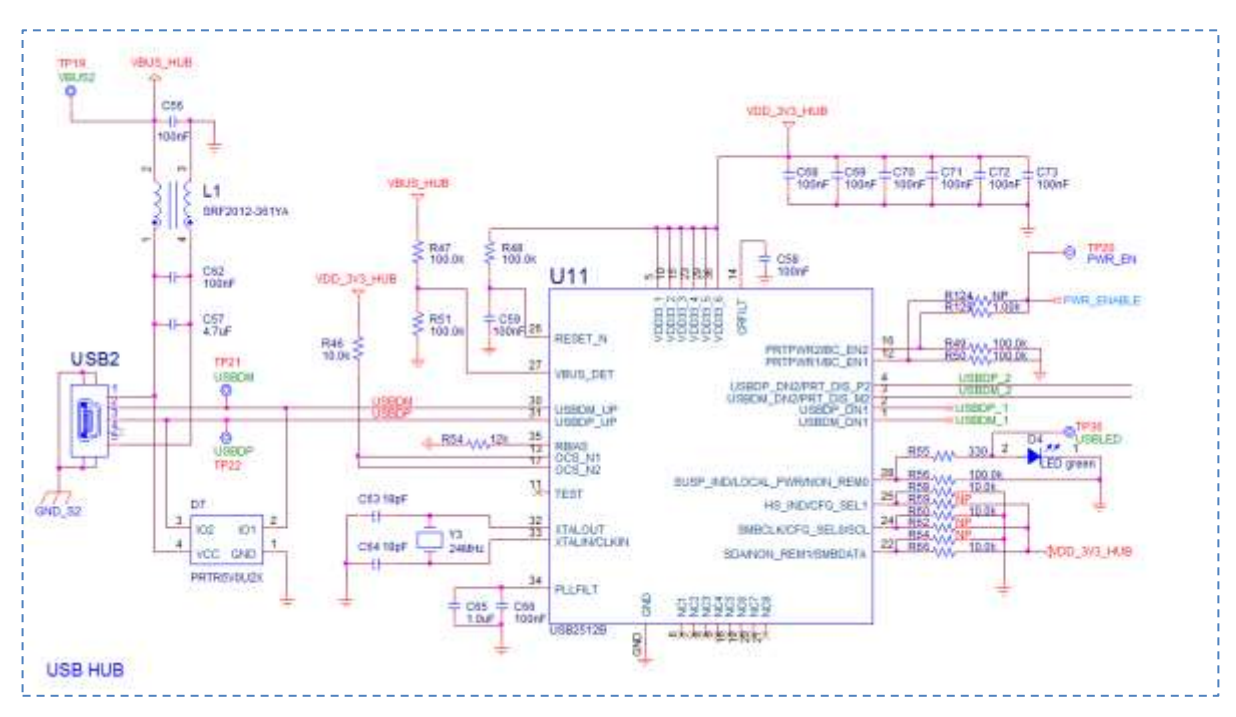

**Figure 14: USB HUB circuitry**

# **5.3.7 USB to UART (U12)**

<span id="page-20-2"></span><span id="page-20-1"></span>The USB to UART function is implemented by U12 FT2232HL.

Functions served by U12 are the following:

- Connectivity of PC to the DA1468x/DA1510x SoC UART port
- Connectivity of PC to current sense circuitry.
	- o SPI connection with ADC (U8)
	- o Software cursor triggering, (U\_TRIG)
- Reset capability through T\_RESET signal (*not enabled*)

The chip is supplied with a 3.3V from U14. A 12MHz crystal (Y4) is required for the chip operation.

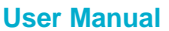

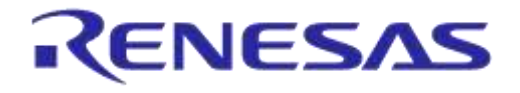

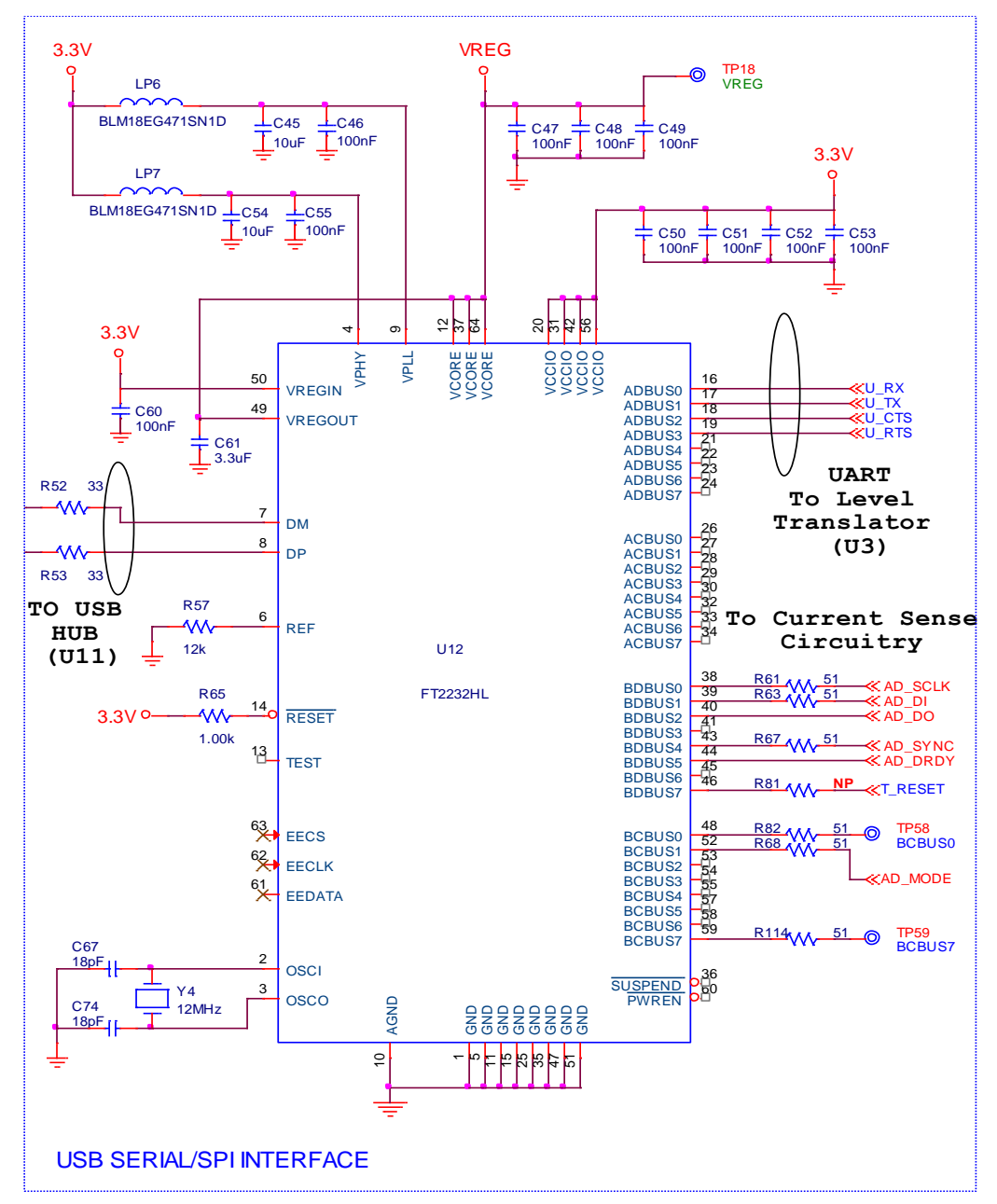

**Figure 15: USB to UART (U12)**

### **5.3.8 USB to JTAG (U4)**

<span id="page-21-1"></span><span id="page-21-0"></span>The USB to JTAG function is implemented by U4 SAM3U2CA. On the ROM of U4, software from Segger is loaded. Functions served by U4:

- Connectivity of PC to DA1468x/DA1510x JTAG port
- Reset capability through T\_RESET signal

Operation is indicated via red LED D3.

This chip is supplied with a 3.3V from U14. U14 is enabled from PWR\_ENABLE signal.

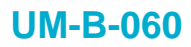

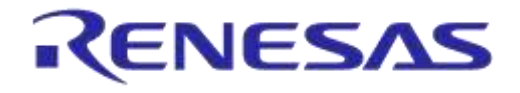

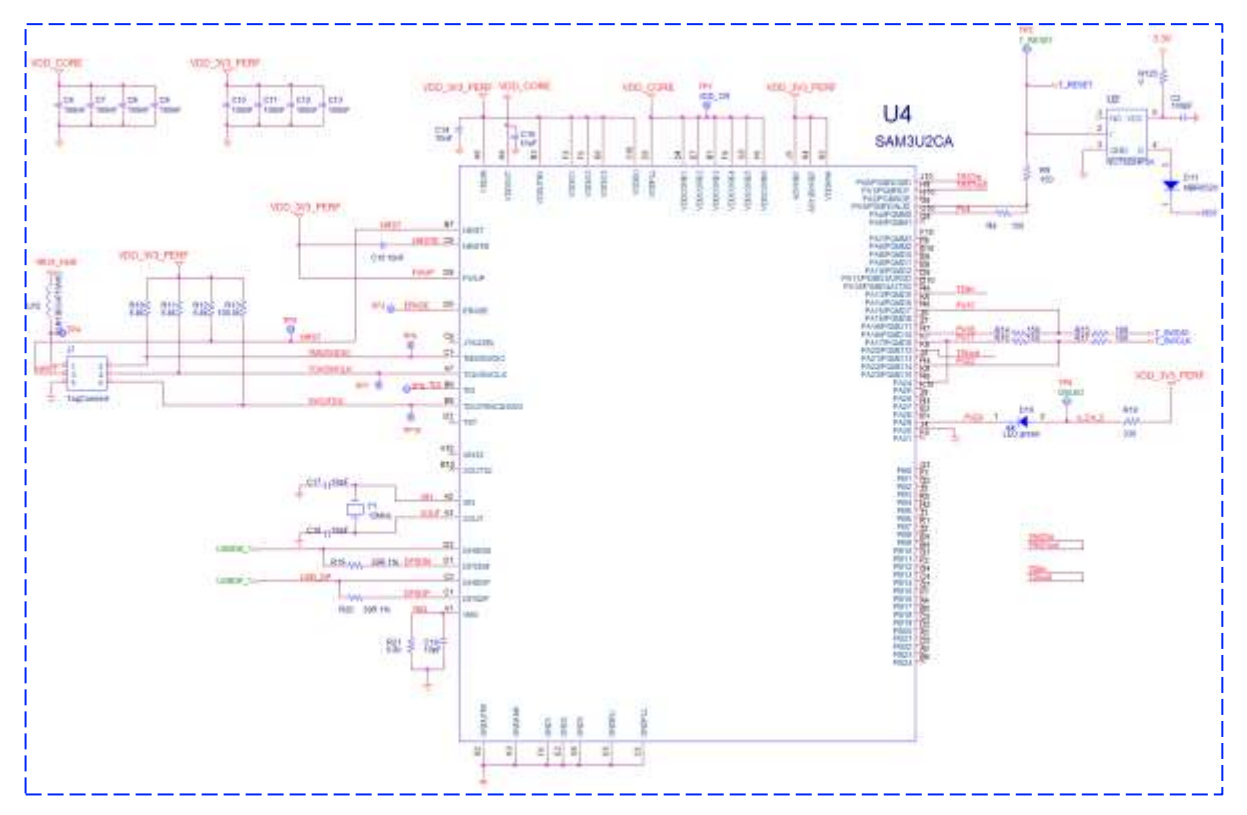

<span id="page-22-0"></span>**Figure 16: USB to JTAG (U4)**

#### <span id="page-23-0"></span>5.3.9 Push buttons and user controlled leds

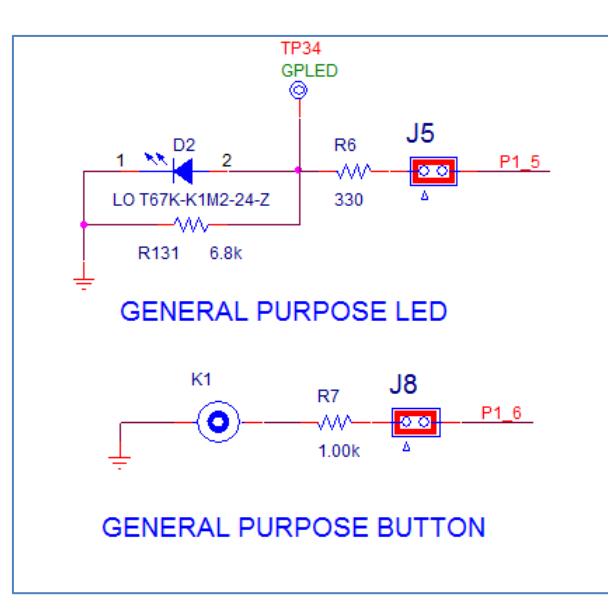

**Figure 17: Push button and general purpose LED schematic**

- <span id="page-23-2"></span>- K1 is connected to P1\_6 through a jumper on header J15. Please notice that via header J13, P1 6 is also connected to CTS.
- K2 is connected to Reset line of SoC.
- D1 (White Led): driven from LED1. LED1 is controlled directly from the DA1468x/DA1510x SoC. LED1 is not available on the J3/J4 expanding headers.
- D2 (Orange Led): driven from P1\_5 through header J14. Please notice that via header J13, P1\_5 is connected also to RTS.

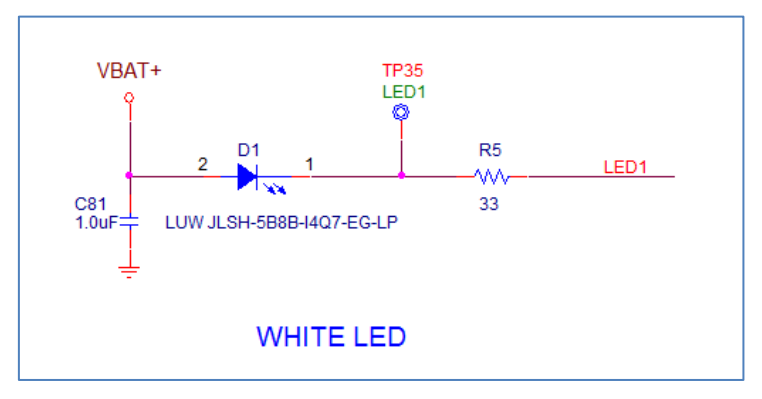

**Figure 18: White LED**

### 5.3.10 Current sense circuitry

<span id="page-23-3"></span><span id="page-23-1"></span>The supply current to PRO daughterboard (AQFN60 or WLCSP53) is monitored and measured by the current sense circuitry. The current measurement samples are fed to PC through U4. The most important components:

- Current sense resistor (R20=2.37 Ω, 1%) : This adds a voltage drop to the voltage supplied to the system
- Opamp section (U6, U7, U9, U15, U16, and U17): The monitored voltage is amplified simultaneously by U6 and U9 with a gain of 10 and 5000 respectively. U19, accompanied by U15 and U16 decides which of the two measurements will be fed to Analog to Digital converter. In this way, a wide range, from very low currents (sub-micro range) to higher than 100mA can be measured

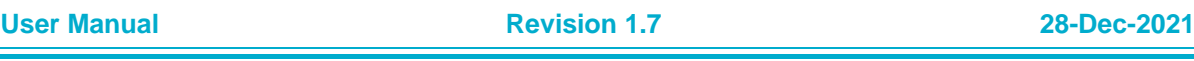

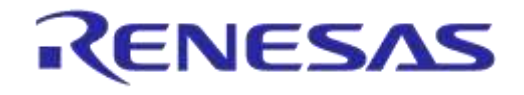

- Conversion to a Differential Analog output (U7): converts signal to differential over reference voltage and feeds this to the A/D converter (U8)
- Bleeding resistor (C100). This adds a small permanent leakage to aid in low-current accuracy. This leakage is subtracted automatically when using the PowerProfiler software

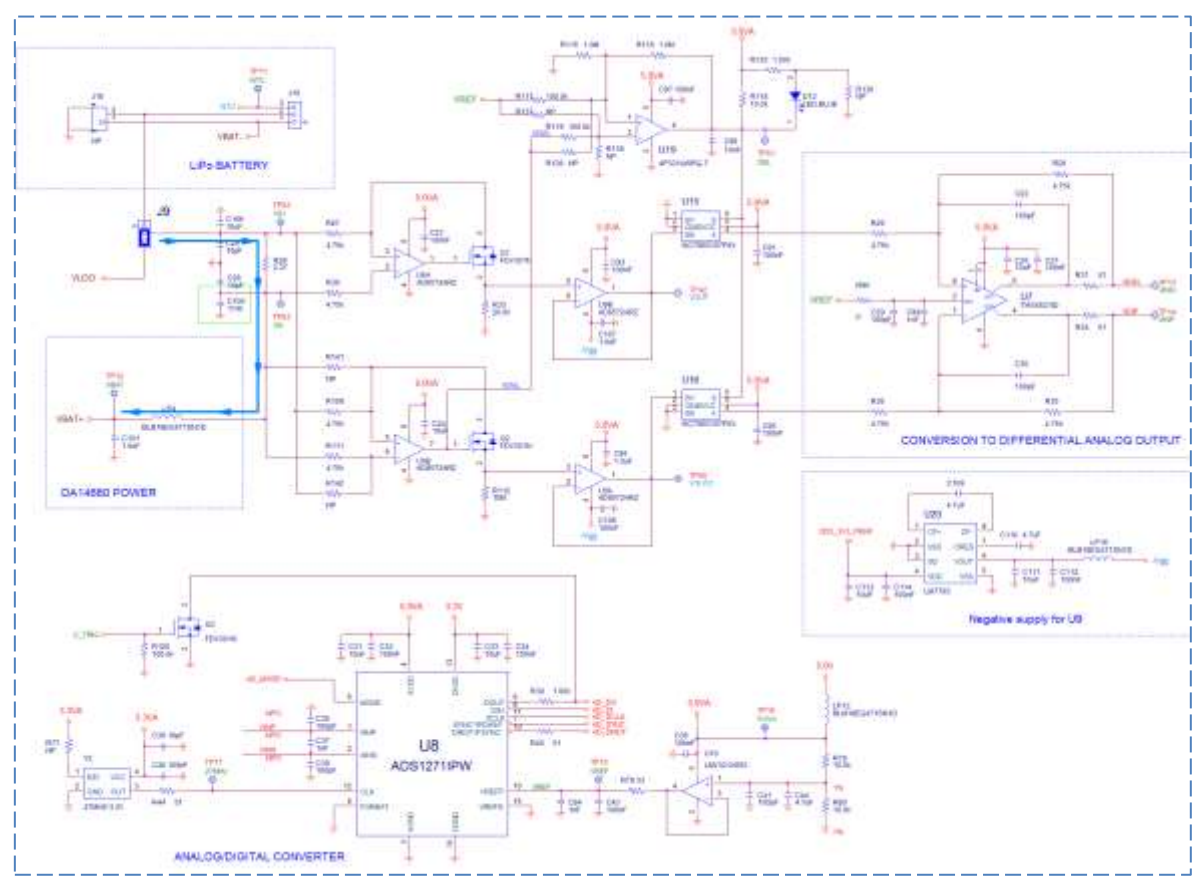

<span id="page-24-0"></span>**Figure 19: The current sense circuitry**

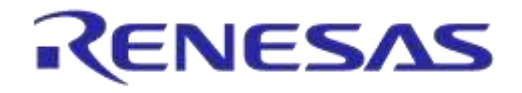

# **DA1468x/DA1510x PRO-Development Kit**

## <span id="page-25-0"></span>**5.4 Power section**

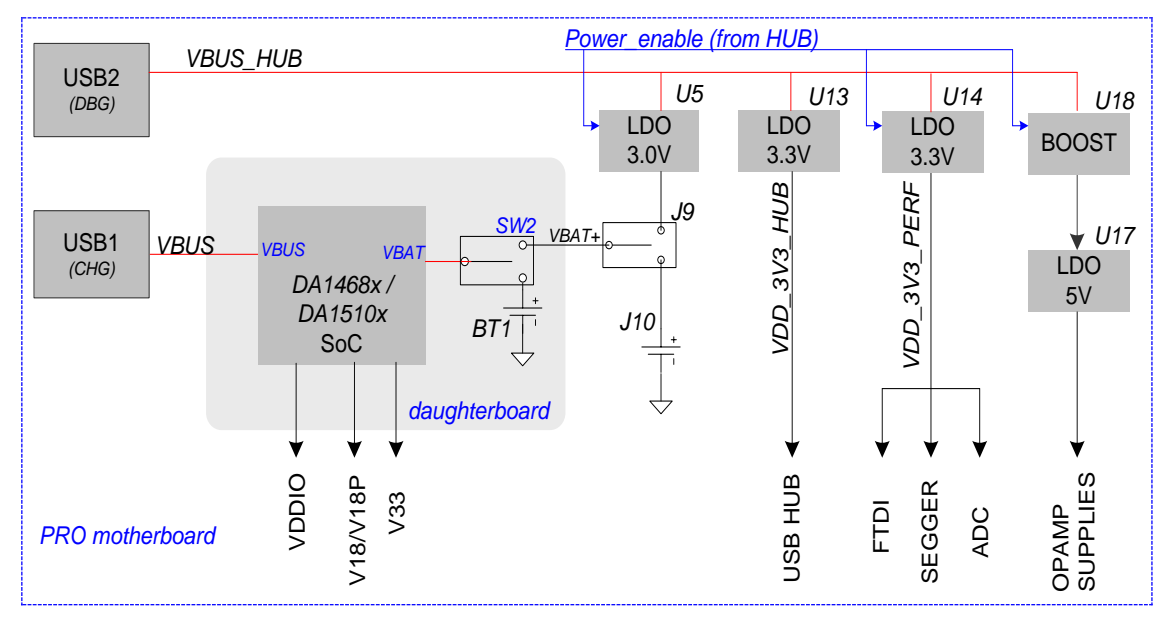

**Figure 20: PRO development kit power components**

<span id="page-25-1"></span>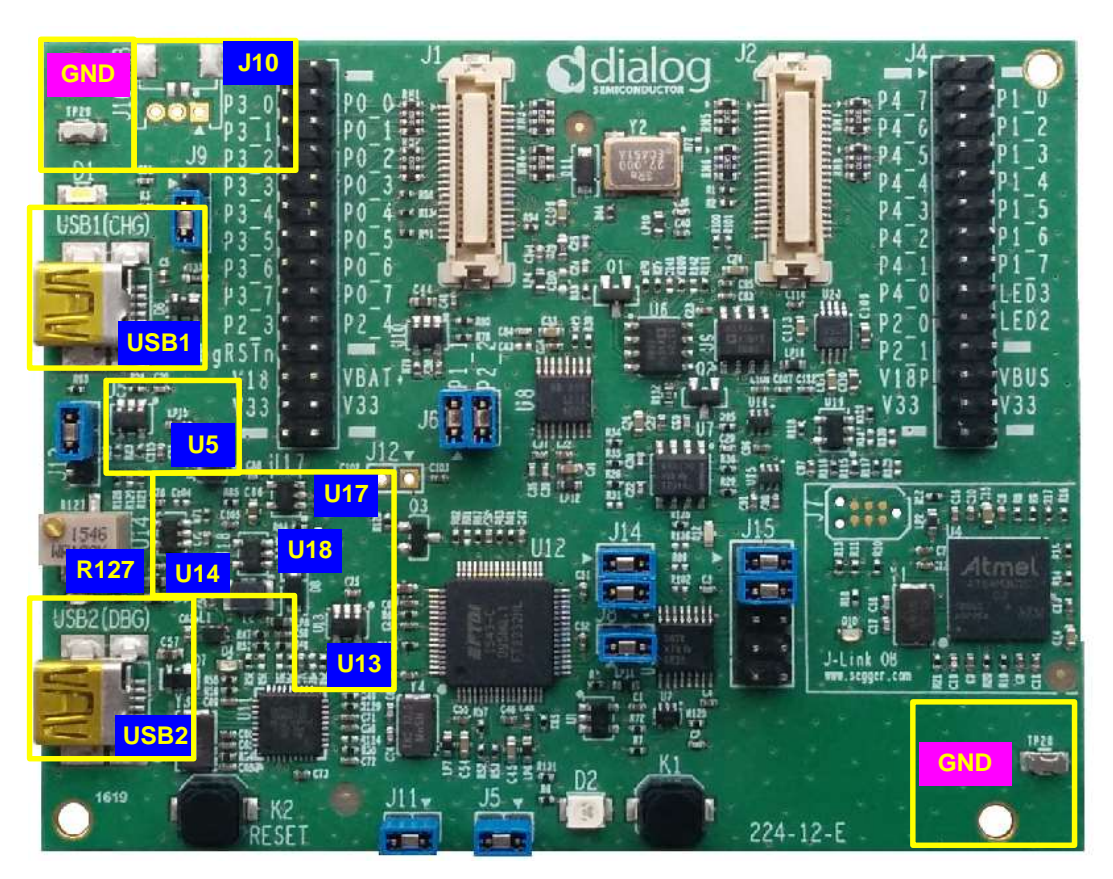

**Figure 21: Power components location on PRO motherboard**

<span id="page-25-2"></span>The following power components are placed on the PRO motherboard:

USB1 (CHG): micro-USB connector. It is dedicated to the charger of DA1468x/DA1510x SoC. USB1 (CHG) does not supply any other circuit on the development kit.

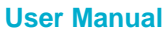

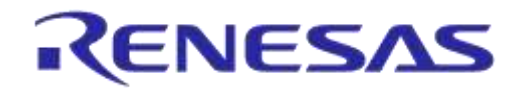

### **DA1468x/DA1510x PRO-Development Kit**

**USB2 (DBG):** micro-USB connector. It is the evaluation and debugging port of the development kit. It provides the power and the data bus. If not connected, no debugging ports (UART, JTAG) or power consumption indications are available.

U13: 3.3V/LDO. It generates VDD 3V3 HUB voltage rail that supplies the USB HUB. If no USB cable plugged on USB2 (DBG) port, then the LDO is not enabled.

U5: 3.0V, 1.8V or adjustable / LDO. It generates VLDO voltage rail that supplies the DA1468x/DA1510x daughterboard. It is enabled from USB Hub, through PWR ENABLE or by applying a jumper on J17. If no USB cable is plugged in USB2 (DBG) port, then the LDO is not enabled. For generating 1.8V, remove jumper on header J13. Finally, VLDO is adjusted from 1.9V to 4.3V through variable resistor R127 (shown in [Figure 22](#page-26-0)).

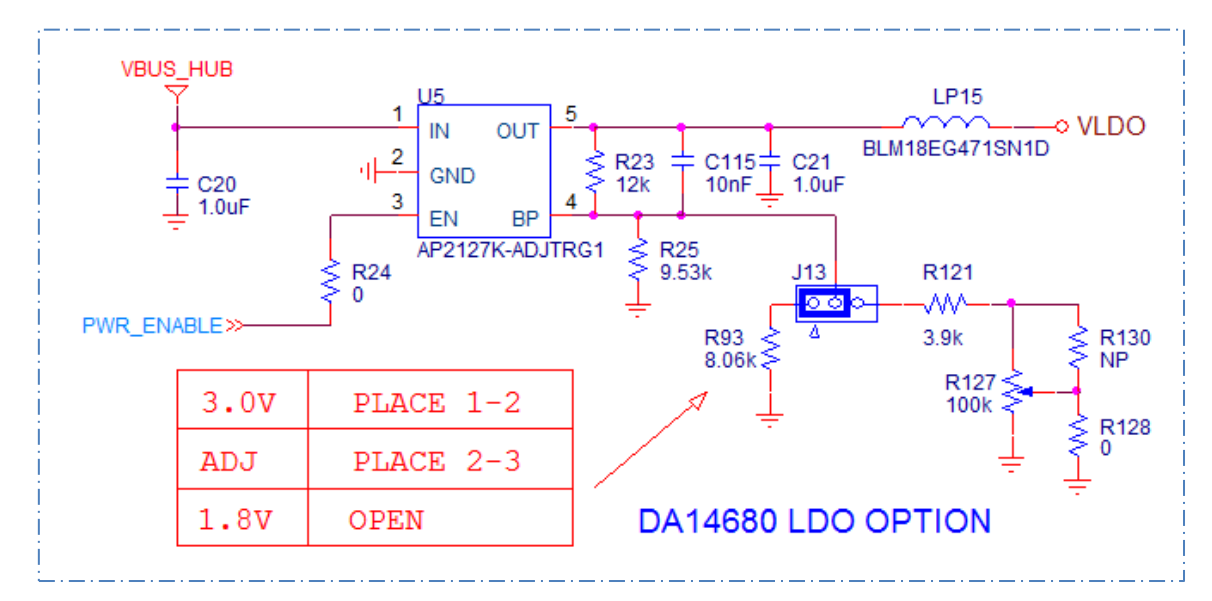

By default VLDO generates 3.0V

**Figure 22: VLDO linear voltage regulator, supplied from USB2 (DBG)**

<span id="page-26-0"></span>U14: 3.3V/LDO. It generates VDD 3V3 PERF voltage rail that supplies the USB to UART transceiver (U12, FT2232L), the USB to JTAG chip (U4, SAM3U2CA/Segger) and the ADC (U8). It is enabled from USB Hub, through signal PWR ENABLE or by placing a jumper on J17. If no USB cable plugged in USB2 (DBG) port, then the LDO is not enabled. Consequently the debugging circuit is not functional.

U18: 6V/BOOST and U17 5V/LDO. The two components are cascaded. The generated 5V drives the current sense circuitry (OPAMPs). If no USB cable plugged in USB2 (DBG) port, the 5V voltage rail LDO is not enabled. Consequently the current sense circuit is deactivated.

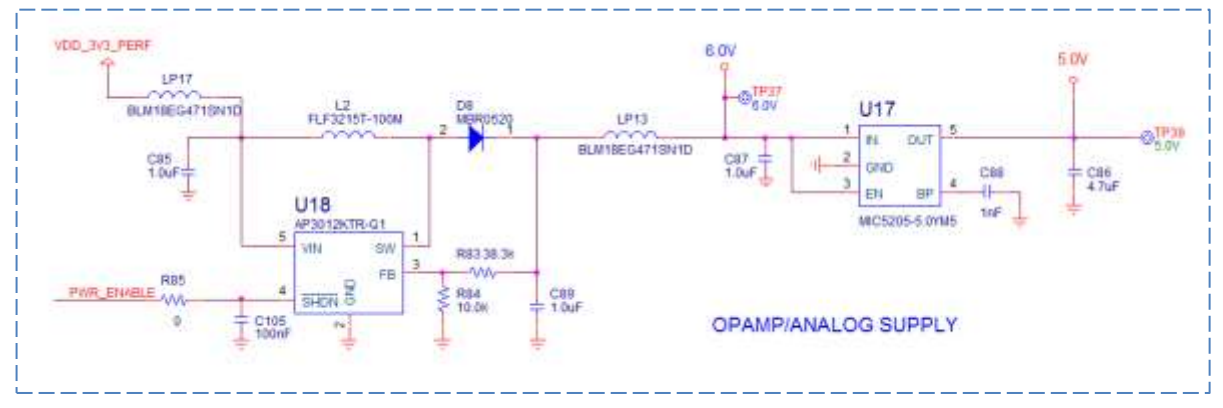

**Figure 23 : OPAMP/Analog power supply**

<span id="page-26-1"></span>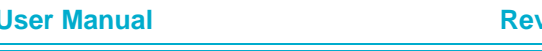

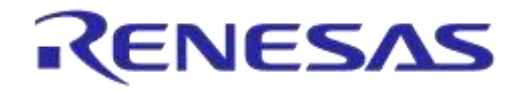

### **DA1468x/DA1510x PRO-Development Kit**

# <span id="page-27-0"></span>**6 PRO-daughterboards**

There are two daughterboards currently available:

- PRO AQFN60 daughterboard: 224-14-D
- PRO WLCSP53 daughterboard: 224-15-E

## <span id="page-27-1"></span>**6.1 Overview of DA1468x/DA1510x daughterboards**

The daughterboard is designed to be used in conjunction with the PRO motherboard. [Figure 24](#page-27-2) presents PRO AQFN60 board. The basic features of the daughterboards are:

### **SoC**

DA1468x/DA1410x AQFN60 for PRO AQFN60 */ 224-14-D*

DA1468x/DA1410x **WLCSP53** for PRO WLCSP53 */ 224-15-E*

### **Flash Memory**

- W25Q80EW (8Mbit) QSPI Flash Memory, WLCSP package **default**
- W25Q16DW (16M-bit) QSPI Flash Memory, (not populated) *optional*
- 1.8V power supply **default**
- 3.0V power supply optional
- Signals connected to the PRO-Motherboard through 0-ohm resistors

### **Clock Inputs**

- 16MHz crystal
- 32KHz crystal

### **Two 40-pin expansion connectors**

- DA14680 I/O pins as well as ground and power lines are brought out to two expansion connectors
- The expansion connectors are placed at bottom

### **Coin cell holder**

• Compatible with a standard CR2032 coin cell battery

### **Power source selection**

• Between PRO-Motherboard and coin cell battery

### **RF Interface**

- SMD RF switch used for evaluation/ testing
- Integrated IFA antenna
- Matching network

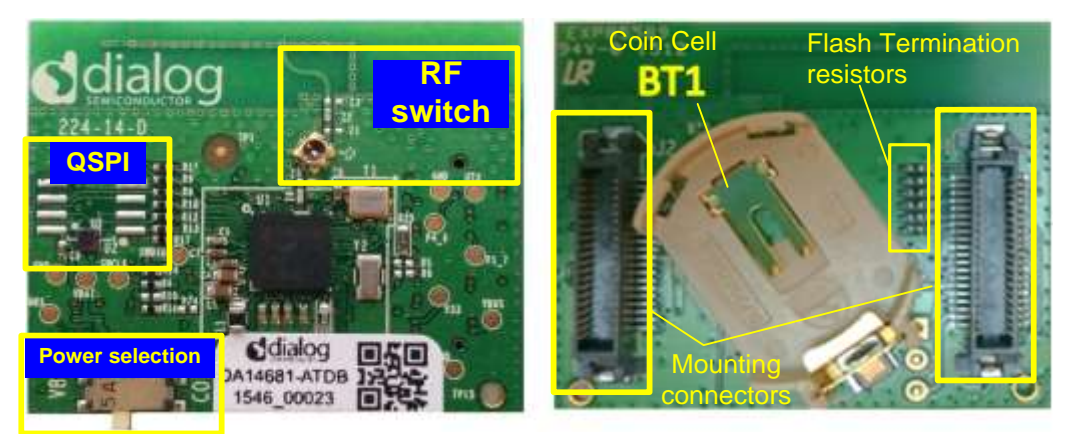

### <span id="page-27-2"></span>**Figure 24: PRO AQFN60 daughterboard top view and bottom view**

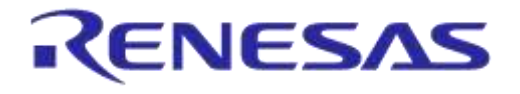

### **DA1468x/DA1510x PRO-Development Kit**

The daughterboard is plugged on top of the PRO motherboard via two low-profile 40-pin SMD connectors which are placed at the bottom side of the PCB. Daughterboard has a mount option for a coin cell battery holder. Power supply selection is available between the PRO-Motherboard and the coin cell battery through switch SW2. This allows the daughterboard to operate as a standalone device once programmed [\(Figure 24\)](#page-27-2).

The daughterboard is also equipped with an external QSPI data flash from Winbond. The W25Q80EW flash supports the standard Serial Peripheral Interface (SPI), Dual/Quad I/O SPI as well as 2 clocks instruction cycle Quad Peripheral Interface (QPI), Serial Clock, Chip Select, Serial Data I/O0 (DI), I/O1(D0), I/O2 (/WP) and I/O3(/HOLD). A 0 Ohm resistor is placed in series with QSPI supply to allow measurements with the QSPI switched off. QSPI supply is selectable (V33 or V18) and the same supply voltage is connected to VDDIO on DA1468x/DA1510x [\(Figure 25\)](#page-28-0). A network of 0 ohms termination resistors is placed in series with the QSPI bus to allow isolation of QSPI data flash from the rest of the system in case the flash is not used [\(Figure 26\)](#page-28-1).

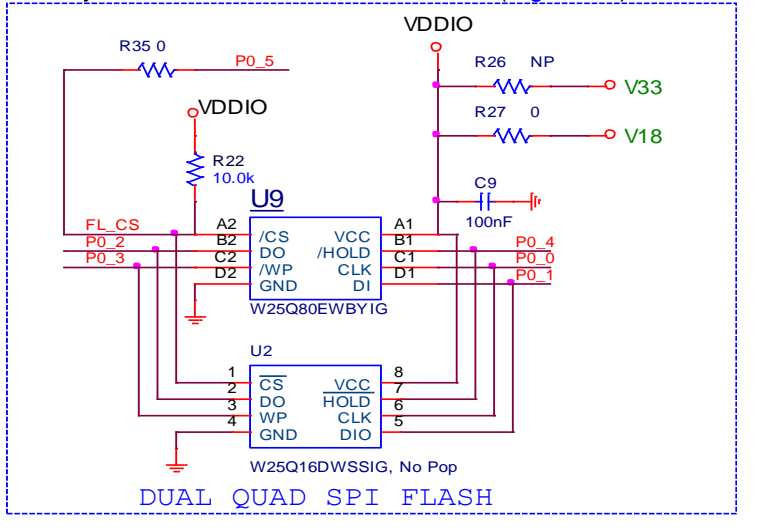

**Figure 25: QSPI Data Flash V33 or V18 Selectable Power Supply**

<span id="page-28-0"></span>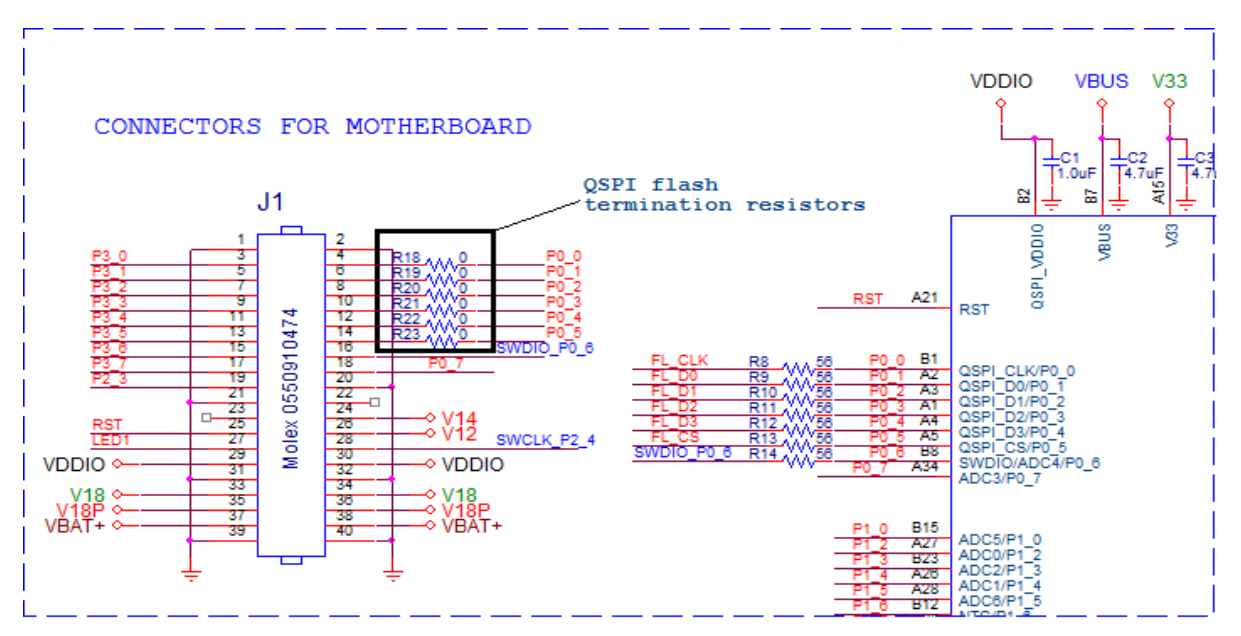

**Figure 26: QSPI Data Flash 0 Ohms termination resistors**

<span id="page-28-1"></span>The daughterboard provides an SMD RF switch and an integrated printed IFA antenna. The SMD RF switch is used for RF evaluation/testing. The RF switch is MM8130-2600 supplied by Murata. Verification of the circuit performance is accomplished by simply inserting an external plug in the

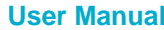

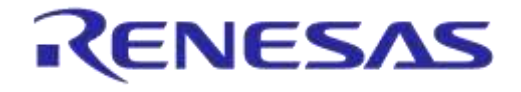

board mounted receptacle. This action re-directs the circuit from normal condition to the plug side. Removing the plug restores circuit back to its normal condition. Murata offers several options for mating plugs, MXHS83QH3000 is such an option $1$ .

<sup>1</sup> *It is in preproduction phase and can be supplied from particular suppliers*

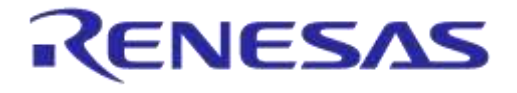

# <span id="page-30-0"></span>**6.2 Pin assignments**

The pin assignment of the two 40-pin connectors to the WLCSP/AQFN SoC can be seen below:

<span id="page-30-1"></span>**Table 6: Connector J1 pin assignment to WLSP/AQFN SoC**

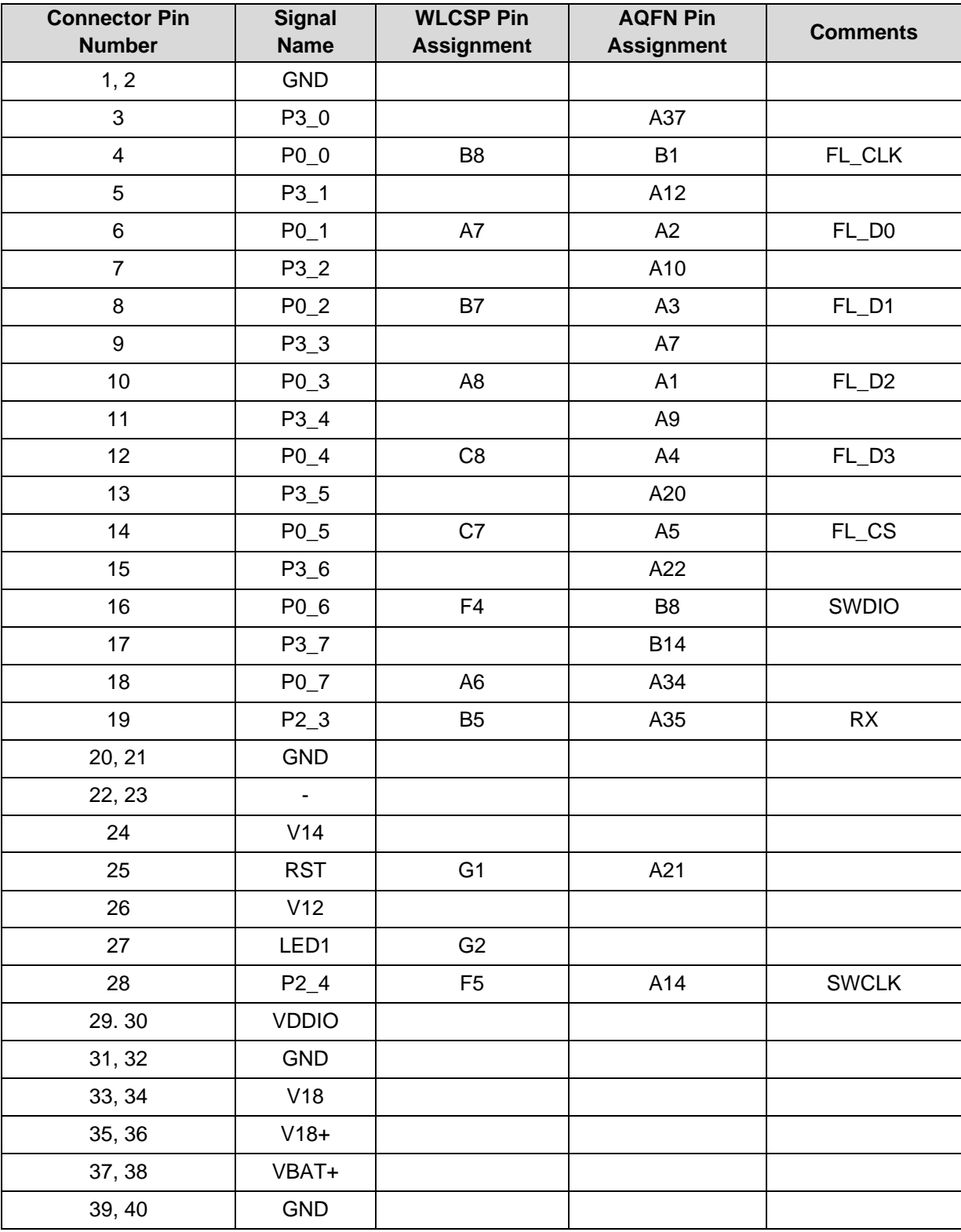

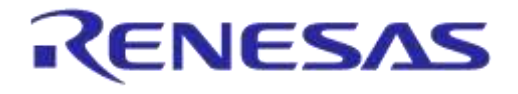

# **DA1468x/DA1510x PRO-Development Kit**

### <span id="page-31-0"></span>**Table 7: Connector J2 pin assignment to WLSP/AQFN SoC**

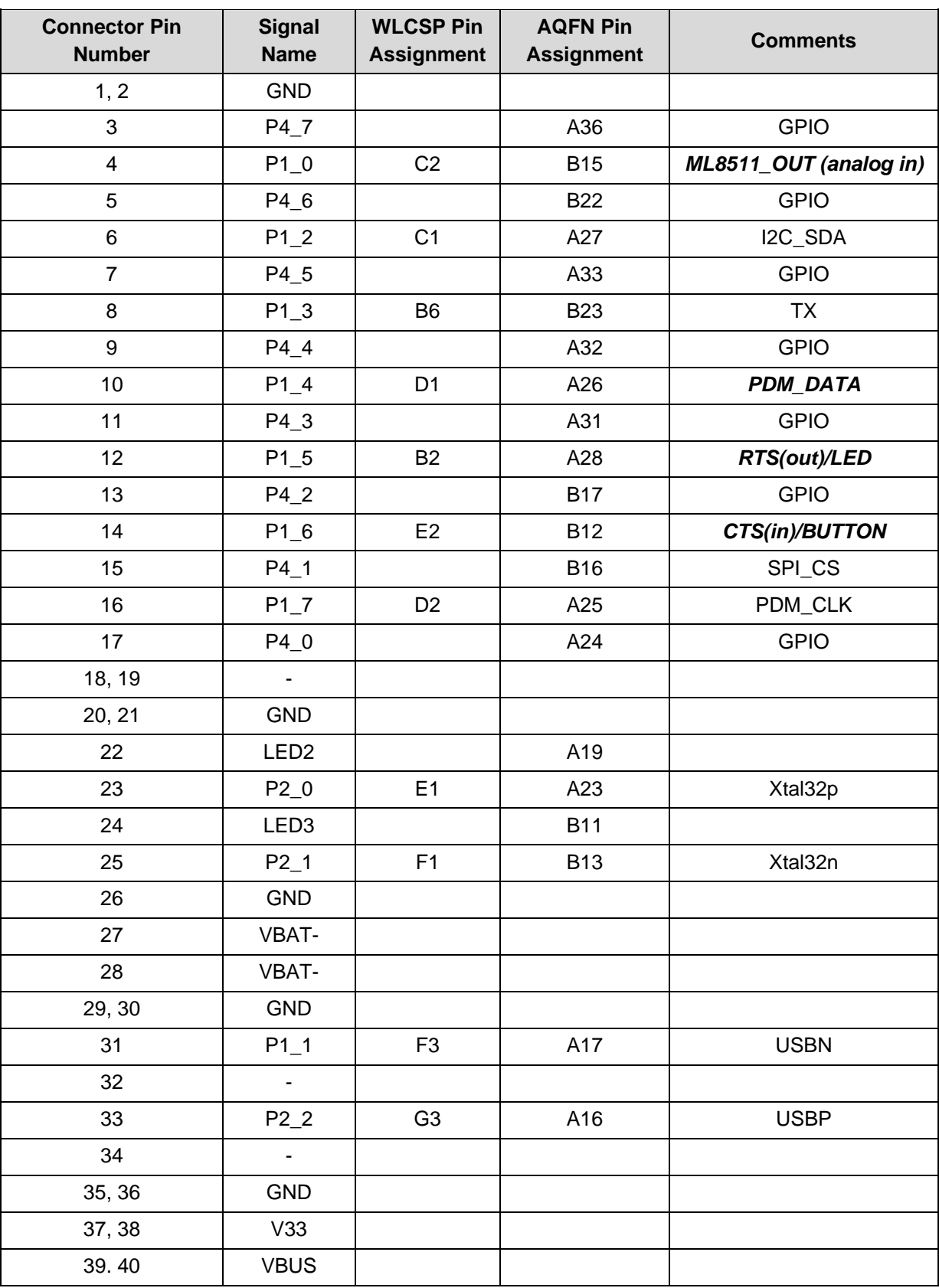

# <span id="page-32-0"></span>**6.3 Booting from UART**

There is only one bootloader option for booting from UART is the indicated pins pair P1\_3 and P2\_3. Please notice that booting does not use UART handshaking. Default settings for booting:

- 57.6KBaud  $\blacksquare$
- 8 bits  $\mathbf{r}$
- No Parity
- $1 stop bit$

# <span id="page-32-1"></span>**6.4 Crystals**

### <span id="page-32-2"></span>**Table 8: Y1, 16MHz, Crystal characteristics**

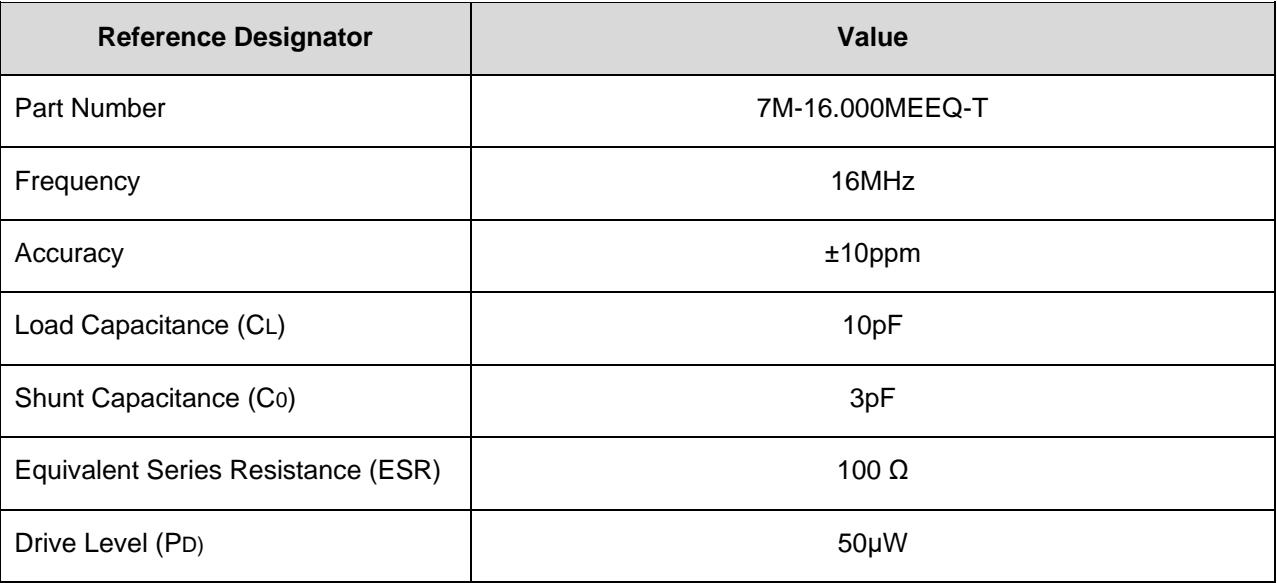

### **Table 9: Y2, 32 KHz, Crystal characteristics**

<span id="page-32-3"></span>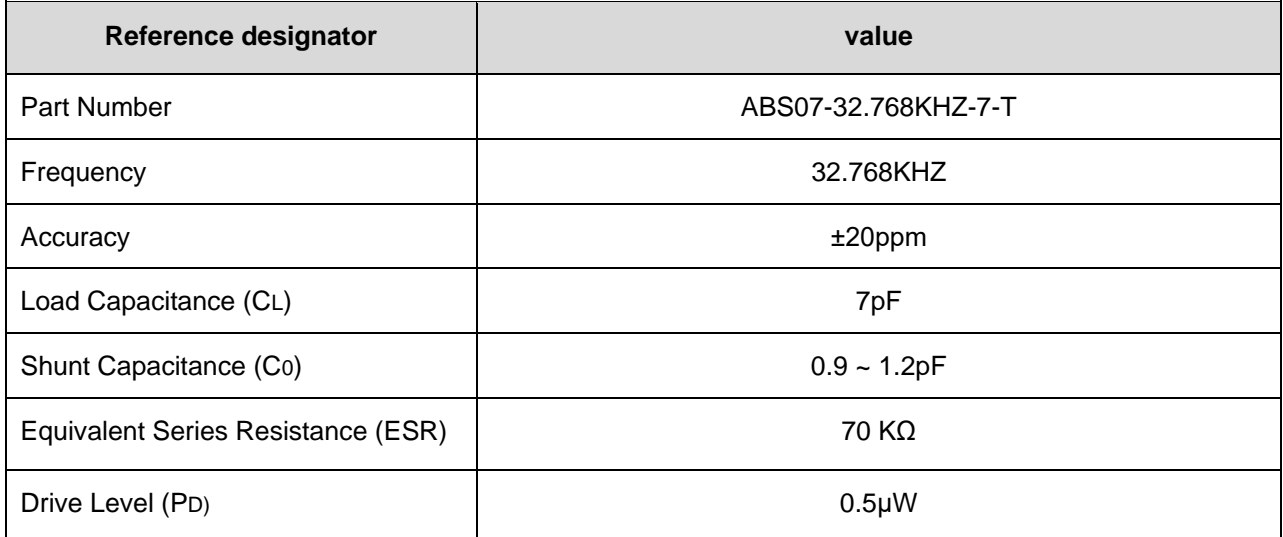

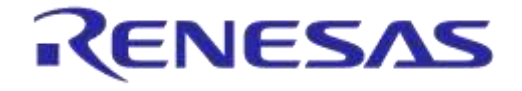

# **DA1468x/DA1510x PRO-Development Kit**

# <span id="page-33-0"></span>**6.5 Battery Options**

There are two different battery types that can be used in conjunction with the pro daughterboard:

- A coin cell battery (rechargeable or non-rechargeable)
- A rechargeable Li-Po battery

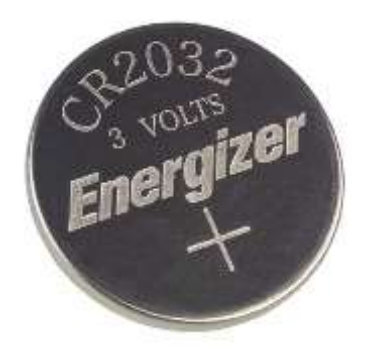

### **Figure 27: Typical CR2032 (non-rechargeable) coin cell battery**

<span id="page-33-1"></span>This battery is placed at the bottom of the daughterboard in the dedicated battery holder as shown in [Figure 34.](#page-38-0) The battery needs to be inserted by sliding in first the part that will fit inside the metallic clip of the battery holder.

However, extra attention is needed when removing the coin cell battery from its holder, if this is not done properly then the plastic battery holder can be subject to breaking.

The recommended way of removing the coin cell battery is shown at [Figure 28.](#page-33-2)

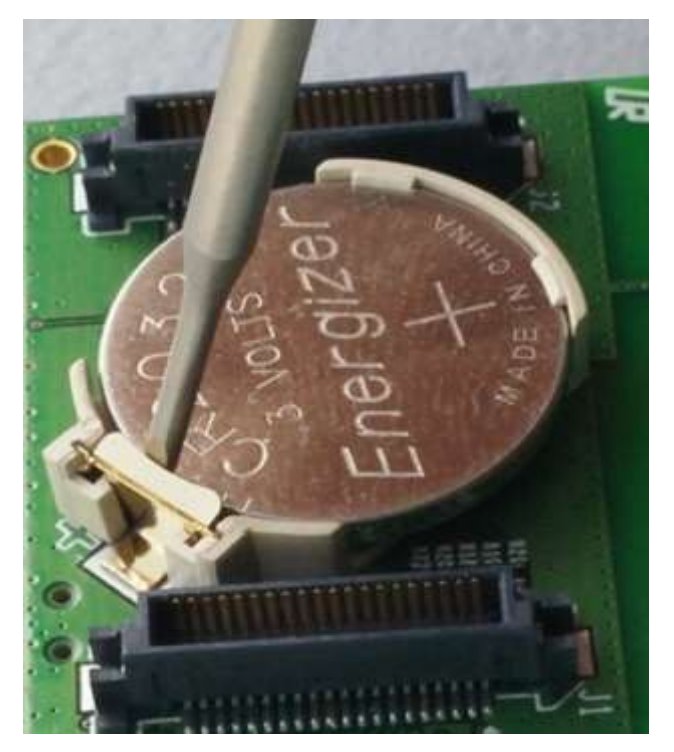

<span id="page-33-2"></span>**Figure 28: Recommended way of removing the coin cell battery from the battery holder**

A slotted screwdriver needs to be inserted at the point shown in [Figure 28](#page-33-2) between the metallic clip of the battery holder and the coin cell battery itself, then by lifting the screwdriver up the coin cell battery will pop out without damaging the plastic surroundings of the battery holder.

A rechargeable battery can also be used by following the procedure described at section [6.7.](#page-36-0)

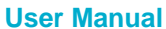

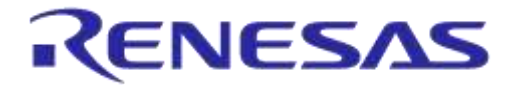

# **DA1468x/DA1510x PRO-Development Kit**

A 3x1 through-hole male header (J10) or a two pins JST-PH Series header (J18) can be soldered on PRO-Motherboard for connecting the Li-Po battery.

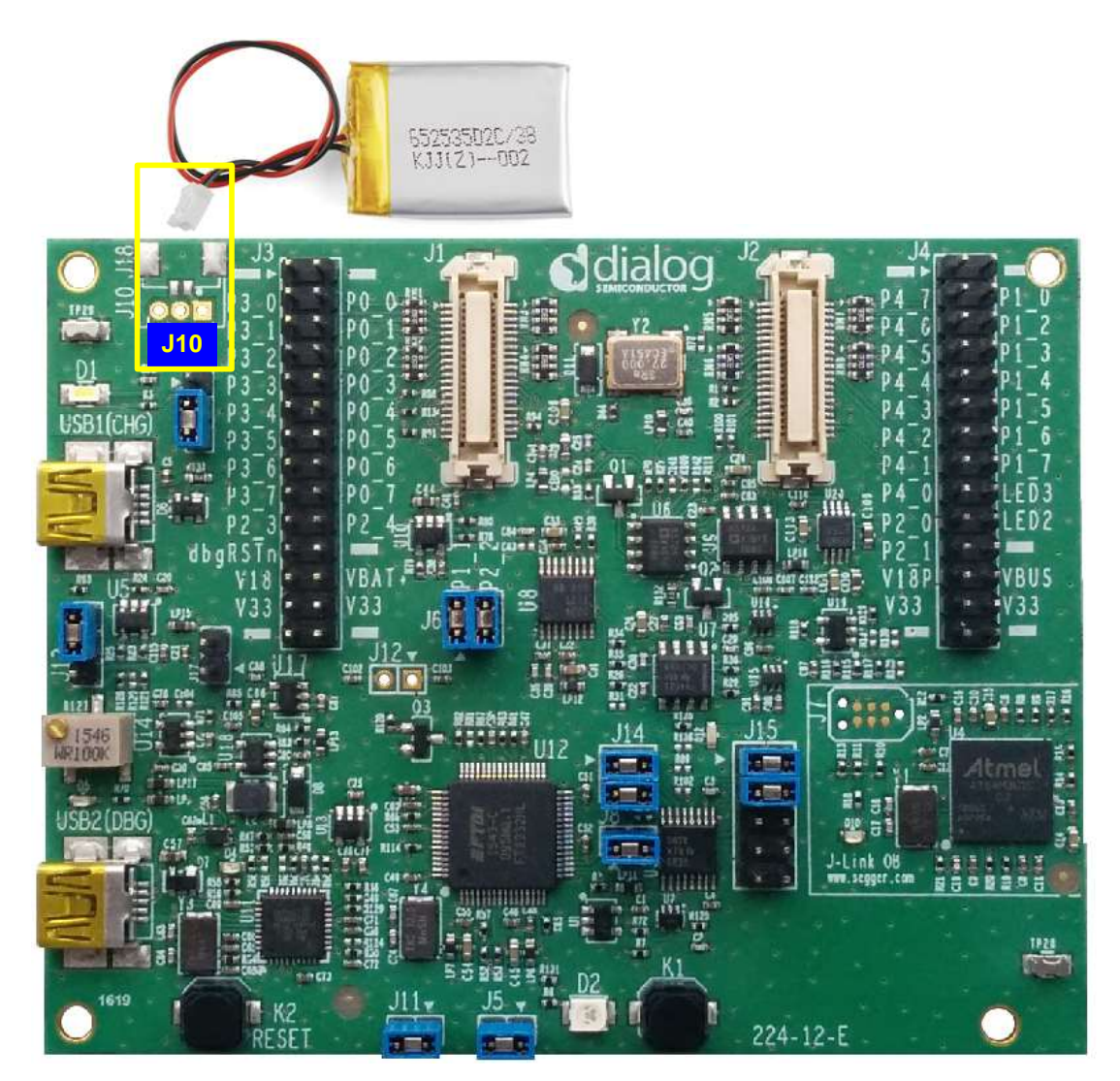

<span id="page-34-0"></span>**Figure 29: Connection of the Li-Po battery**

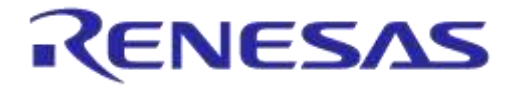

# **DA1468x/DA1510x PRO-Development Kit**

# <span id="page-35-0"></span>**6.6 Switch SW2 Settings**

Same settings are applied for the two daughterboards (WLCSP and AQFN).

### **Switch SW2:**

Move switch to indication COIN for coin cell battery selection

Move switch to indication VBAT for power supply selection

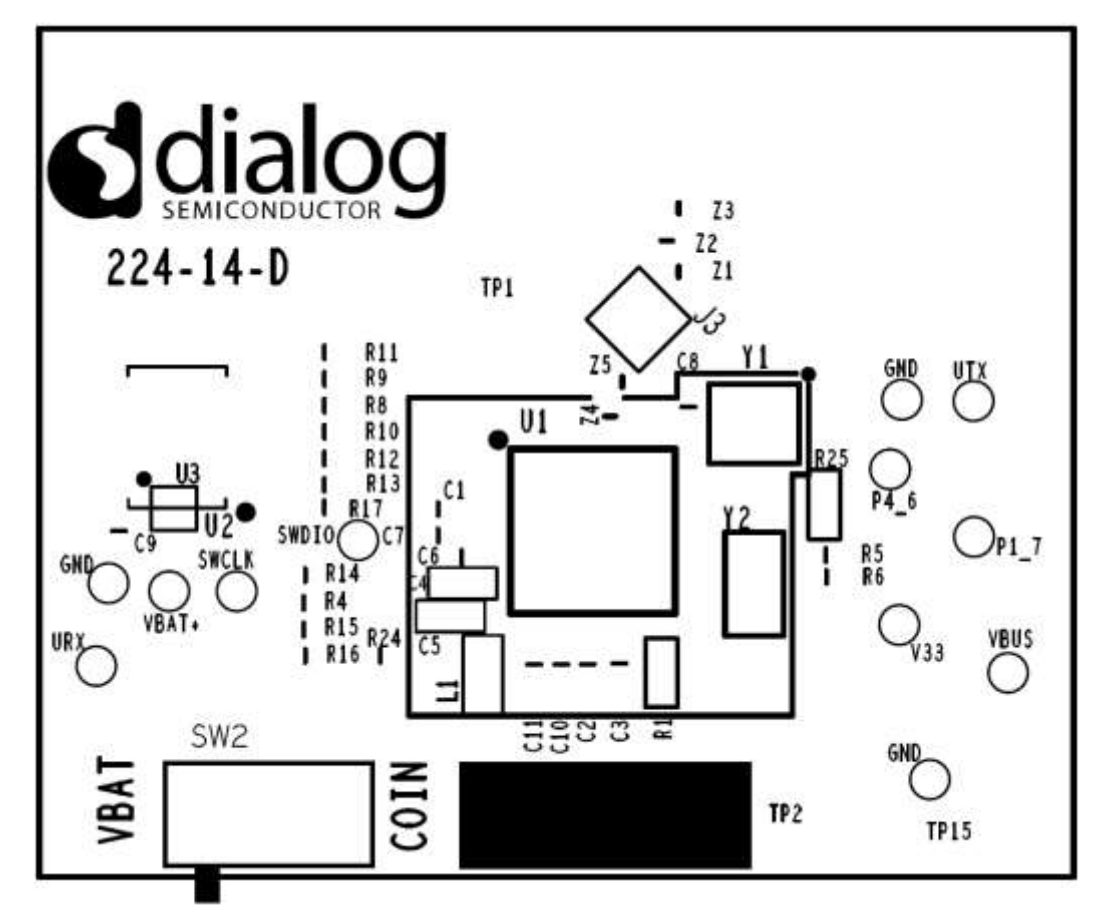

<span id="page-35-1"></span>**Figure 30: DA1468x\_AQFN\_vD Daughterboard switch SW2 Setting**

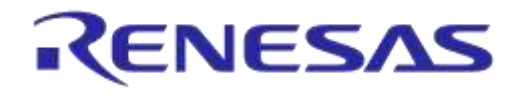

# <span id="page-36-0"></span>6.7 DA1468x / DA1510x daughterboard power supply options

USB1 port/charger input (USB1/CHG): the SoC VBUS pin is supplied directly from the USB port. Please notice that on this Pro Kit, only the DA1468x/DA1510x SoC is supplied from this port. J6 connects the USB port pins to USBN (P1\_1/J2.31) and USBP (P2\_2/J2.33). Before hardware Rev.E1 a value of 33 ohm was used for the USB termination resistors in series with the USB signals, in the latest Rev.E1 these have been replaced with 0 ohm for improved compatibility with certain USB host controllers and USB cables. It is advised for customers having a Rev.E board to replace the USB termination resistors (R100, R101 which are located near J2) with 0 ohm.

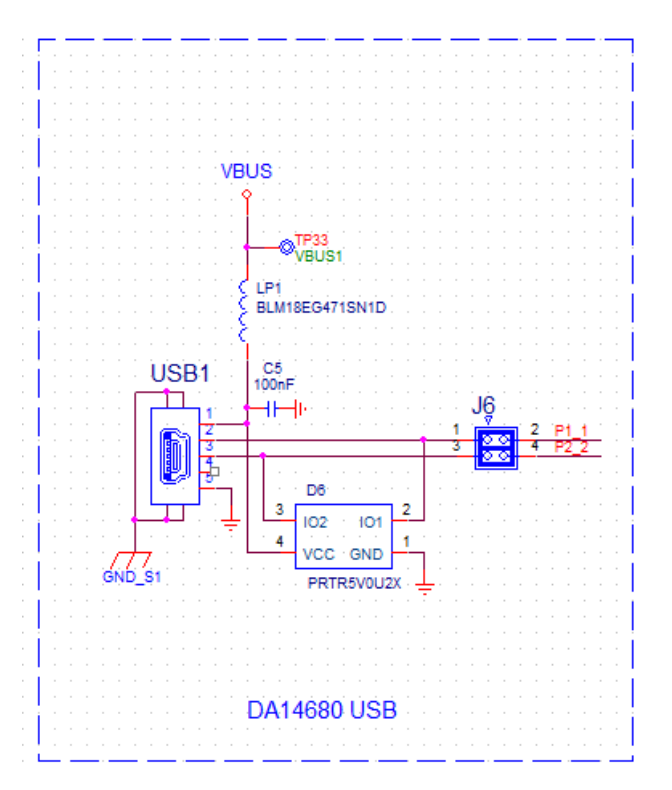

**Figure 31: USB1 (CHG) port**

<span id="page-36-1"></span>For enabling this option:

Plug USB cable in the USB1(CHG)  $\mathcal{L}^{\mathcal{L}}$ 

Notice Avoid having a non-rechargeable coin cell battery plugged on daughterboard. In case that a non-rechargeable coin cell battery is plugged on daughterboard, ensure that switch SW2 on **daughterboard**, is located on COIN indication making sure that the charger is not enabled

- 1. Li-Poly battery: a dedicated header (J10) on motherboard is used for connecting the Li-Poly battery. For enabling this option please follow the procedure below:
	- On daughterboard move switch SW2 to VBAT indication  $11 -$
	- Place jumper on header J9, bridging positions 1 -2 (this is not the default setting for J9)  $\mathcal{L}^{\mathcal{L}}$
	- Connect a Li-Poly battery on header J10  $\ddot{\phantom{0}}$
	- For using it with the charger, plug a USB cable in the USB1(CHG)  $\Omega$

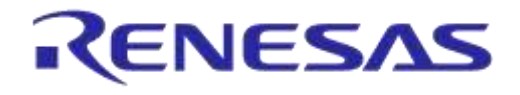

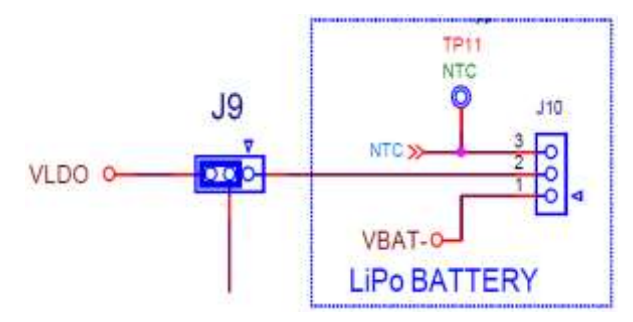

**Figure 32: LiPoly battery connection diagram**

<span id="page-37-0"></span>Please notice that by connecting USB1 (CHG) port only, JTAG, UART and current sensing circuits are both deactivated. Notice that unless battery has overcharge protection, NTC must be enabled.

NTC is enabled by populating resistors R89 and R102 and make use of a proper software.

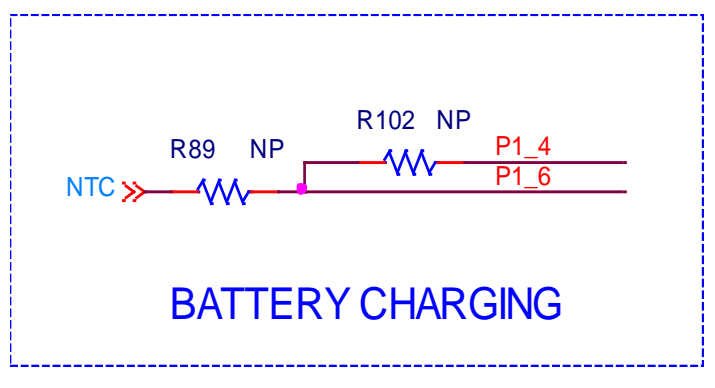

**Figure 33: For enabling NTC hardware option**

- <span id="page-37-1"></span>2. Coin cell battery: is located on the daughterboard and is placed on the socket existed on the bottom side of the daughterboard (BT1). Coin cell battery is connected to VBAT1 and VBAT2 pins of DA1468x/DA1510x via switch SW2 on daughterboard. For enabling the coin cell battery, please proceed as following:
	- On daughterboard move switch SW2 to COIN indication  $\ddot{\phantom{0}}$
	- For not rechargeable batteries, do not enable the Charger (by not plugging USB charger on  $\Omega$ the USB1(CHG))

VBAT+ voltage rail is isolated from the coin cell battery.

The coin cell battery is a 2032 type. It can be either rechargeable or non-rechargeable battery type. In case that a non-rechargeable coin cell battery is used, do not use the battery charger.

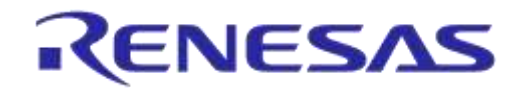

# **DA1468x/DA1510x PRO-Development Kit**

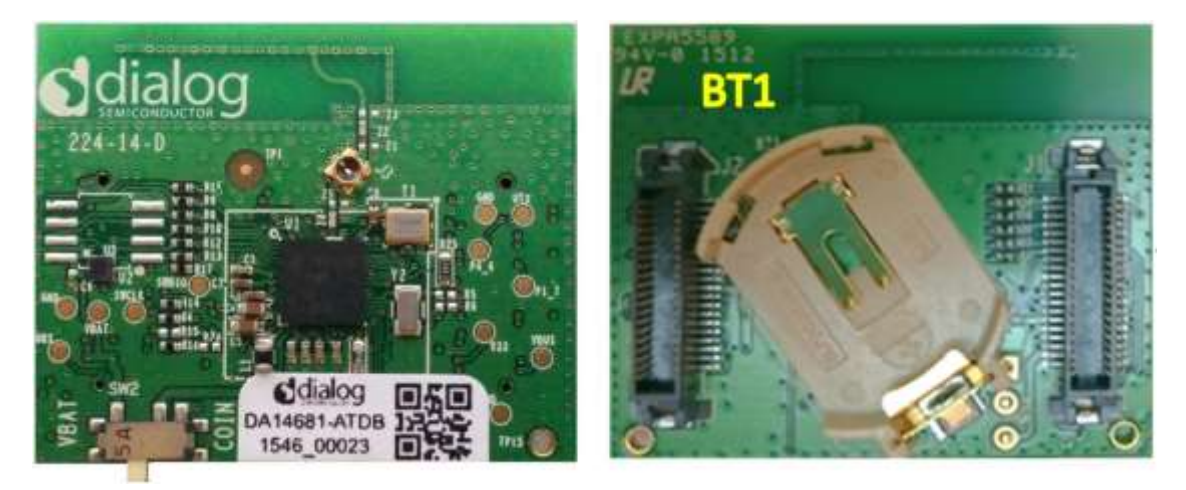

**Figure 34: DA1468x/DA1510x daughterboard power source selection**

<span id="page-38-0"></span>3 USB2 (DBG), through LDO 3.0V - default

The VLDO (=3.0V) voltage rail, is connected to VBAT+ via header J9. For enabling the power supplying from VLDO (U5), proceed as following:

- Ensure that a jumper is placed on header J13.  $\mathbb{Z}^+$
- On daughterboard move switch SW2 to VBAT indication  $\mathbb{R}^n$
- Place jumper on header J9, on positions 2-3  $\mathbb{Z}^+$
- $\Omega^+$ Plug a USB cable on the USB2 (DBG) port.

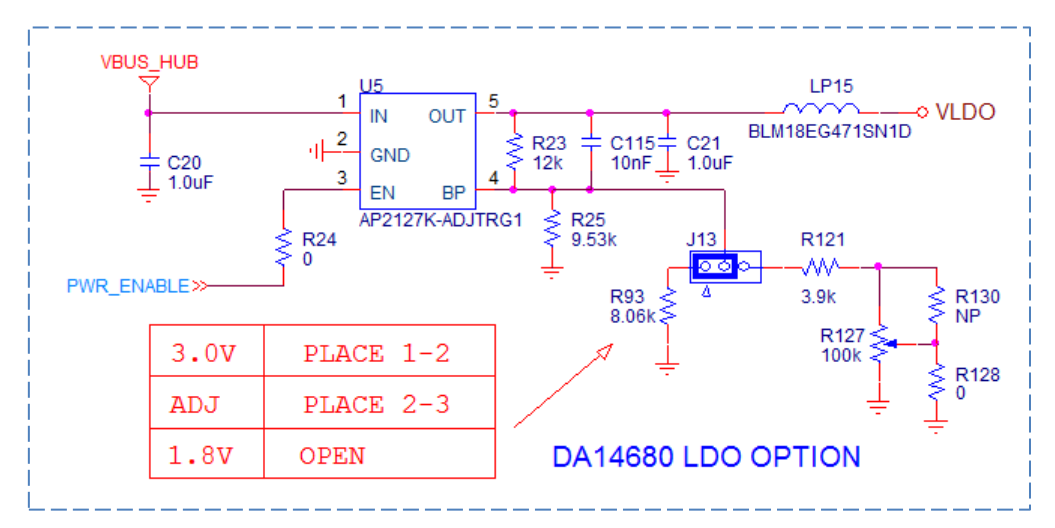

<span id="page-38-1"></span>**Figure 35: VLDO (=3.0V) Power supply to RPO AQFN/WLCSP daughterboards**

# <span id="page-39-0"></span>**7 Known Limitations**

# <span id="page-39-2"></span><span id="page-39-1"></span>**7.1 Development Kit operation with only USB1 is connected**

## **7.1.1 Reset (older versions)**

In older hardware versions of the PRO-Motherboard, before the current rev.E, the operation of Reset function through push button K2 can't be performed.

# **7.1.2 Charging a "0V Li-Poly battery"**

<span id="page-39-3"></span>Several types of Li-Poly battery are equipped with a protection circuit. The circuit protects batteries from deep discharging, by disconnecting them from the circuit. On this state, battery presents 0V across its terminals.

Charging a 0V Li-Poly battery when only USB1 is connected (USB2 is not connected) might not operate, due to leakages from DA1468x/DA1510x daughterboard to debugging section of PRO-Motherboard. This can be avoided by removing jumpers J11, J14 and J15.

# **7.1.3 Coin Cell Battery**

<span id="page-39-4"></span>Coin cell battery is applied on DA1468x/DA1510x daughterboard and it is of 2032 type. In case that a non-rechargeable coin cell battery is used, do not connect USB1 unless you have ensured that the battery charger is not enabled in the firmware.

### **7.1.4 Current measurements**

<span id="page-39-5"></span>When USB1 power is connected, power consumption measurement is not possible because the current on VBAT+ pin becomes either negative (when charging) or zero (when idle).

# <span id="page-39-7"></span><span id="page-39-6"></span>**7.2 RF performance degradation in certain RF channels**

### **7.2.1 RF-VCO related degradation**

<span id="page-39-8"></span>A loss up to 1dB in receive sensitivity can be randomly seen in channels 7,15,23,31 and 37, due to RF VCO leakage on harmonics of the system clock (16MHz).

### **7.2.2 RF degradation on CH14**

A loss up to 1dB in receive sensitivity can be observed in channel 14, due to digital noise originating from the 27MHz oscillator on the PRO-Motherboard (the clock for the ADC converter in the current measurement circuit).

# <span id="page-39-10"></span><span id="page-39-9"></span>**7.3 Current measurement circuit limitations**

# **7.3.1 Measuring below 1.9V**

When operating DA1468x/DA1510x daughterboards with VBAT ≤ 1.9V, the power management of SoC switches to bypass mode. In this case, a "smoothing" effect is observed on the measured current waveforms. To avoid this, it is recommended to place additional jumpers on J3/J4, shorting together V18/V18P/VBAT+/V33.

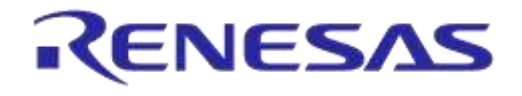

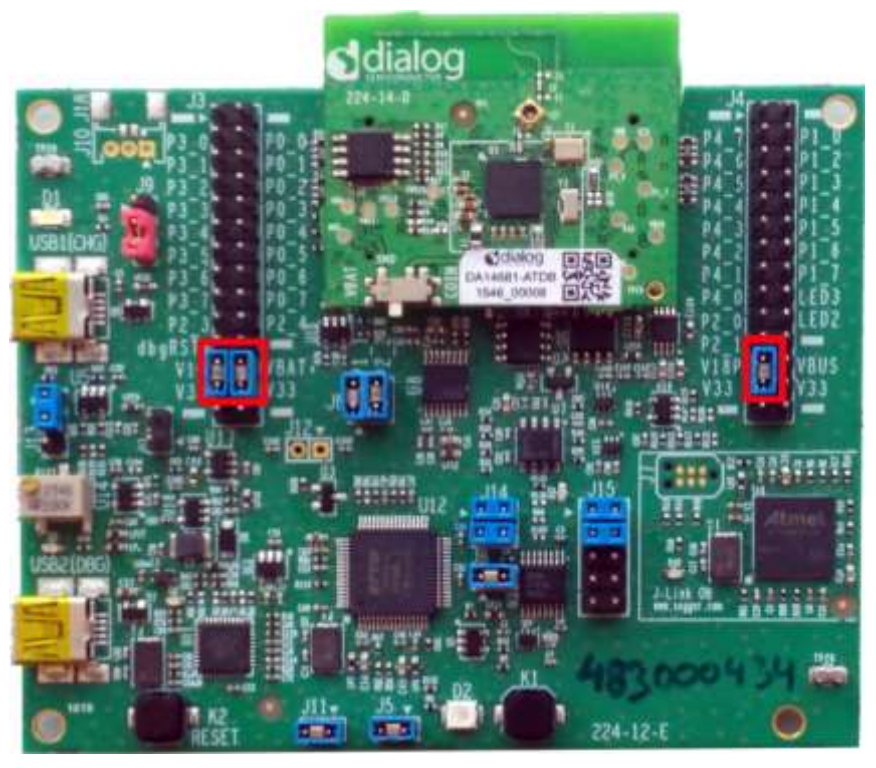

**Figure 36 Shorting jumpers for lower VBAT**

## <span id="page-40-3"></span>**7.3.2 Full-scale measurement is voltage-depended**

<span id="page-40-0"></span>The full scale current for voltages (VBAT) higher than 2.5V is 250mA. For voltages 2.5V to 1.7V, the full scale is proportionally reduced. For example, for 2.1V and 1.8V supply the maximum current we can measure is 210mA and 180mA respectively.

### **7.3.3 Voltage drop due to series resistance**

<span id="page-40-1"></span>The current sense resistor (2.37Ω) plus the additional resistance of PCB tracks creates a significant voltage drop for large currents. Keep this in mind when measuring systems that handle currents larger than the typical 20-30mA.

### **7.3.4 Calibration**

<span id="page-40-2"></span>A simple calibration procedure should be applied in the PowerProfiler software for each PRO-Motherboard, for optimum performance. The steps are:

- Set calibration offset on Power Profiler configuration to zero.
- Remove the daughterboard and any other load that may be connected to VBAT+ (on J3)
- Measure the current for a short period, e.g. 1 second
- Place the measured average value on the related Config setting "Calibration Offset (mA)", while negating the sign
- Measuring again should return an average value very close to zero

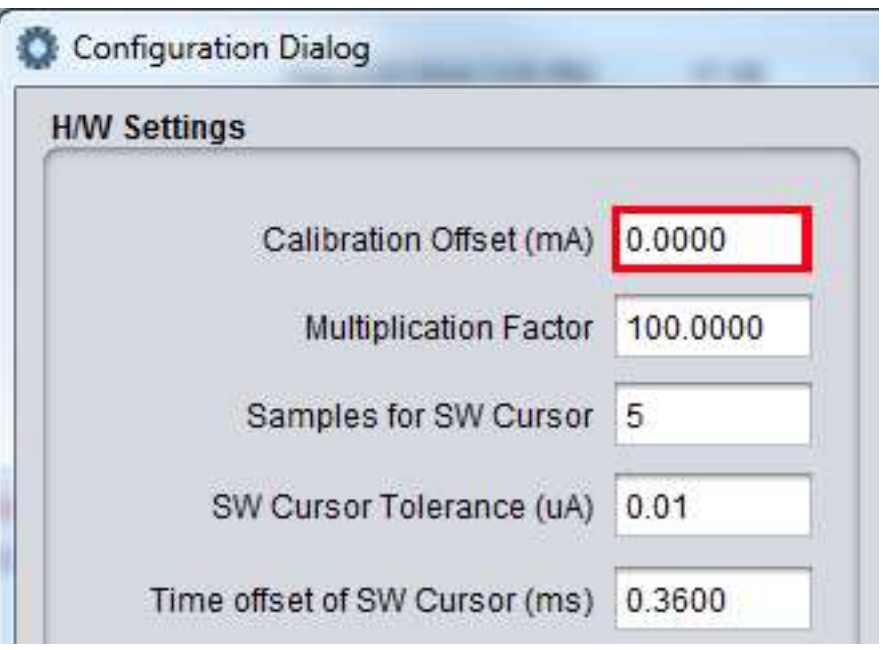

**Figure 37 PowerProfiler Calibration Offset**

<span id="page-41-2"></span>**Please note that the calibration value depends on the voltage level of VBAT+, so repeat the procedure after changing the voltage to a different value.**

If the current needs to be measured with external ampere-meter or power source, the instrument should be nulled, using a similar procedure.

# **7.3.5 Fixed offset current (bleeding resistor)**

<span id="page-41-0"></span>A resistor was added on VBAT+, in place of the unpopulated capacitor C100. This adds a small fixed leakage, which improves the accuracy when measuring very low currents (below 10μΑ). In order to obtain this accuracy, the offset on PowerProfiler just needs to be calibrated, as described in [sd.](#page-40-2)

As the fixed leakage current depends on the supply voltage (VBAT), for the default 3.0V, it is approximately equal to 17.24μΑ.

### **7.3.6 Leakage when the system is powered only from VBAT**

<span id="page-41-1"></span>In case that a daughterboard runs on a battery or external supply and it is plugged on the PRO-Motherboard while the PRO-Motherboard itself is not powered, a leakage of the order of 1.5mA can be measured.

# <span id="page-42-1"></span><span id="page-42-0"></span>**8 Appendix A: Revision history**

# **8.1 PRO-Motherboard**

### <span id="page-42-2"></span>**Table 10: PRO Motherboard revision history**

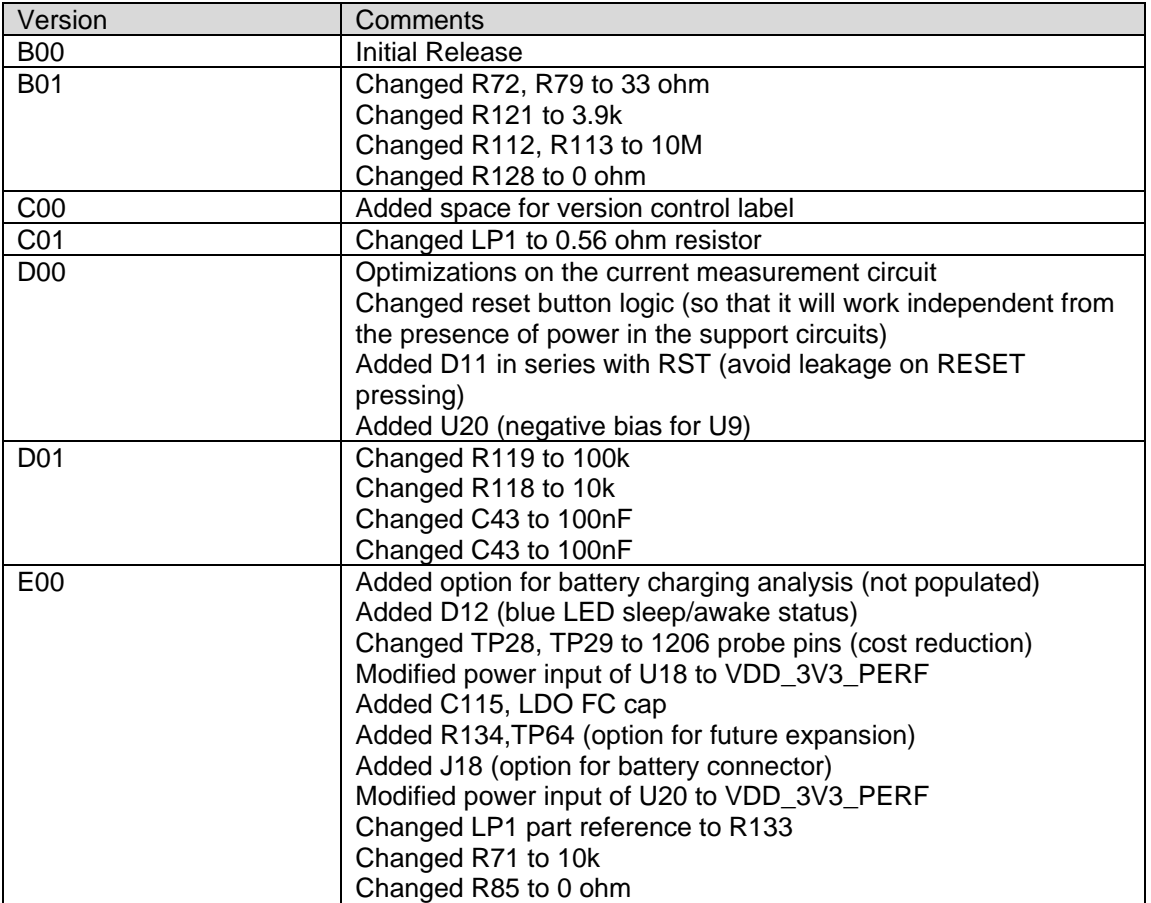

# **8.2 PRO- AQFN Daughterboard (DA1510x/DA14680x\_ DB\_AQFN\_vD)**

### <span id="page-43-2"></span><span id="page-43-0"></span>**Table 11: PRO-AQFN daughterboard revision history**

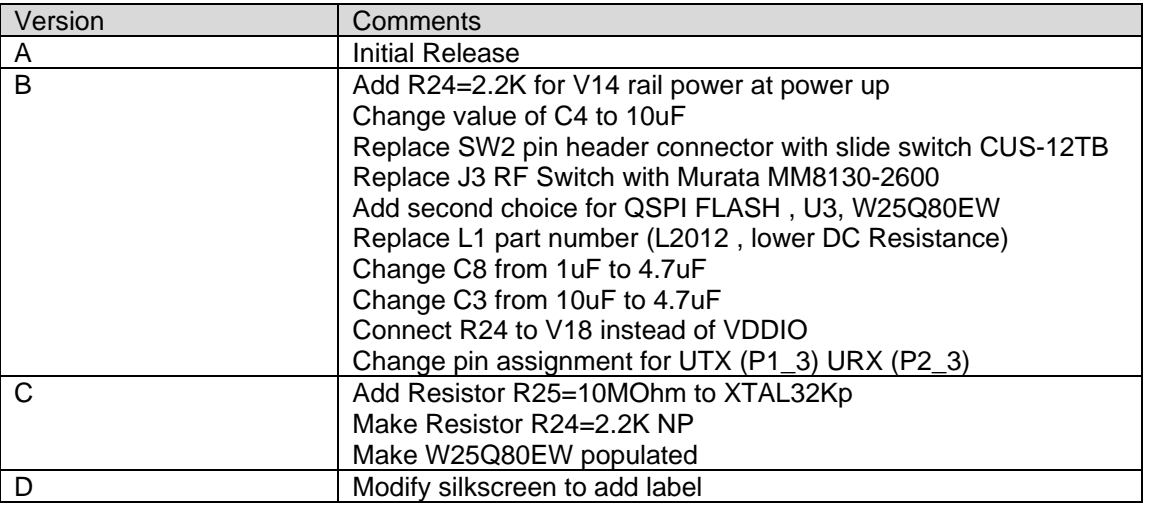

<span id="page-43-1"></span>Please notice that revC and revD are functionally identical. Only difference is marking.

### **8.3 PRO- WLCSP Daughterboard (DA1510x/ DA14680x\_DB\_WLCSP\_vE)**

### <span id="page-43-3"></span>**Table 12: PRO-WLCSP daughterboard revision history**

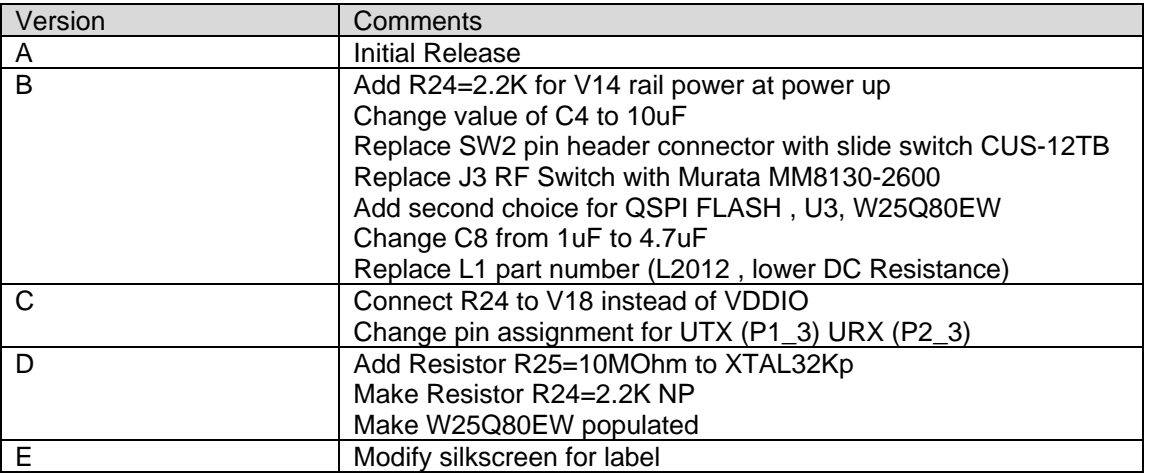

Please notice that revD and revE are functionally identical. Only difference is marking.

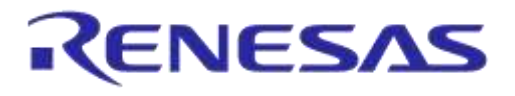

# **DA1468x/DA1510x PRO-Development Kit**

# <span id="page-44-1"></span><span id="page-44-0"></span>**9 Appendix B: Schematic and pcb silkscreen**

# **9.1 PRO Motherboard Schematics and pcb silkscreen**

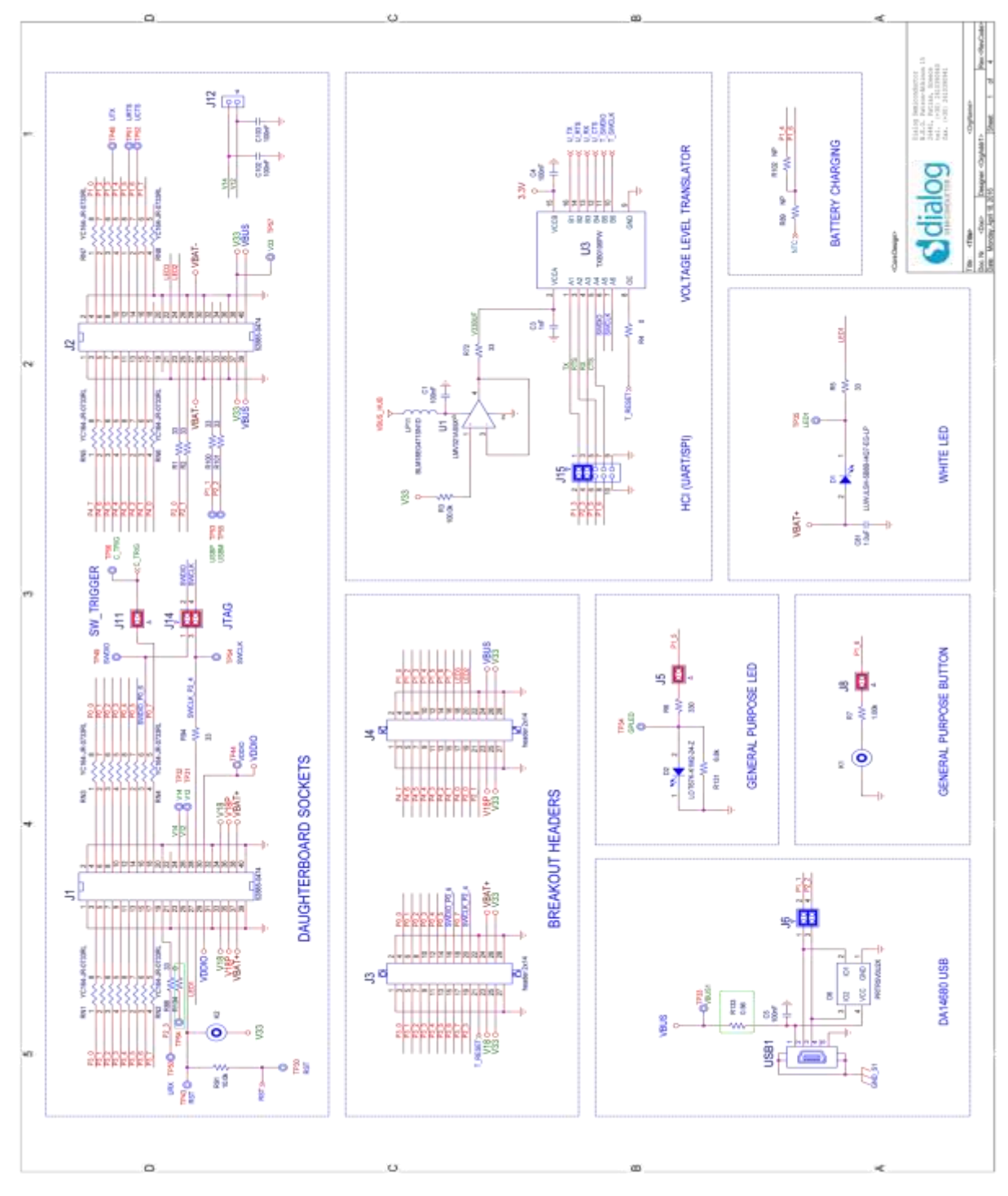

<span id="page-44-2"></span>**Figure 38: PRO motherboard, interconnection to PRO daughterboard**

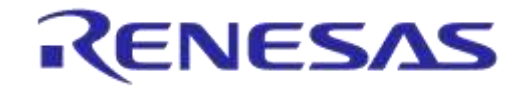

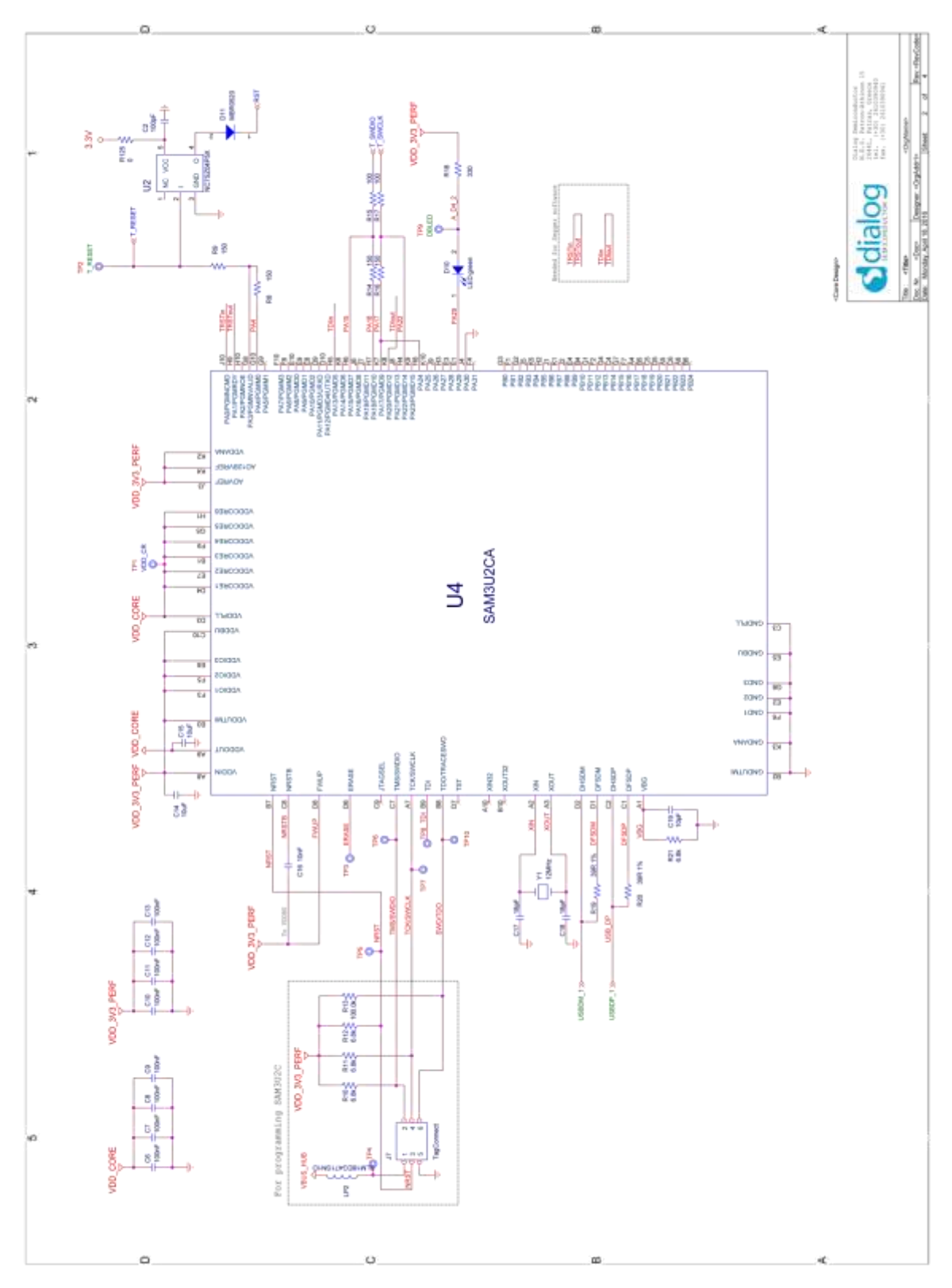

<span id="page-45-0"></span>**Figure 39: PRO motherboard, Segger ON J-link**

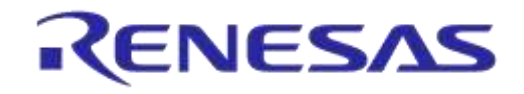

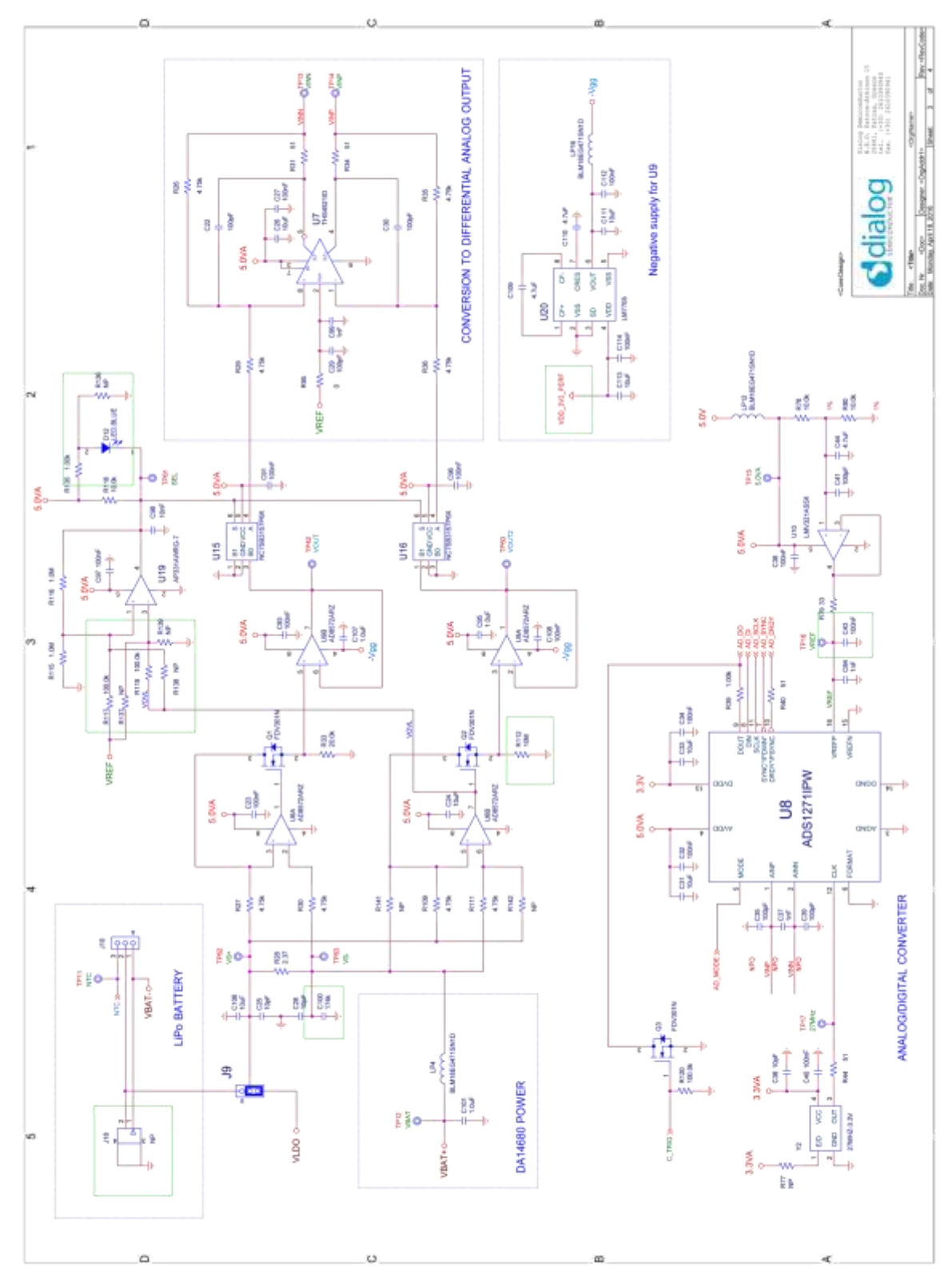

<span id="page-46-0"></span>**Figure 40: PRO motherboard, power measurement**

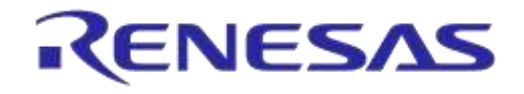

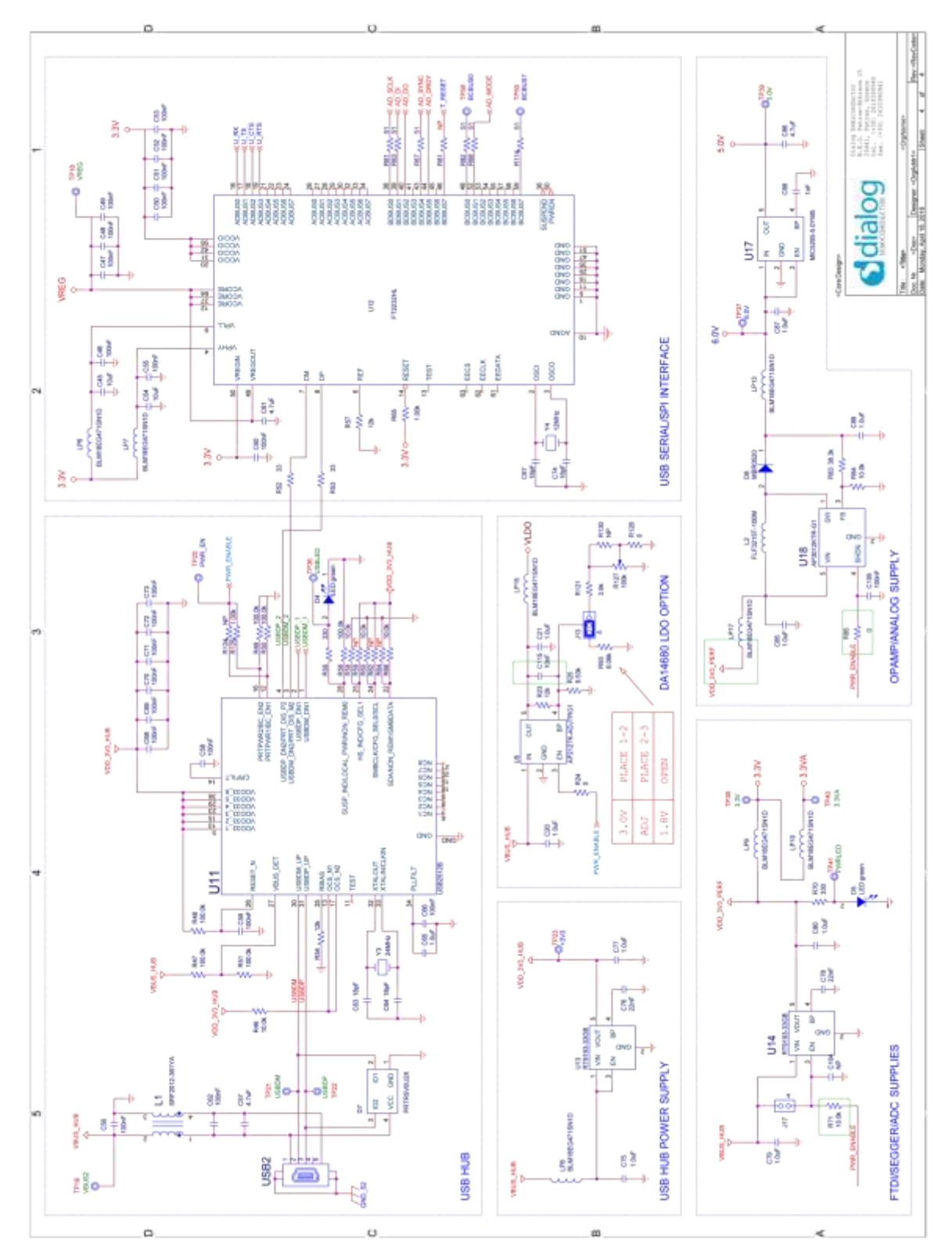

<span id="page-47-0"></span>**Figure 41: PRO motherboard, power section**

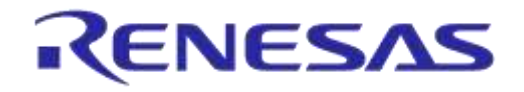

# **DA1468x/DA1510x PRO-Development Kit**

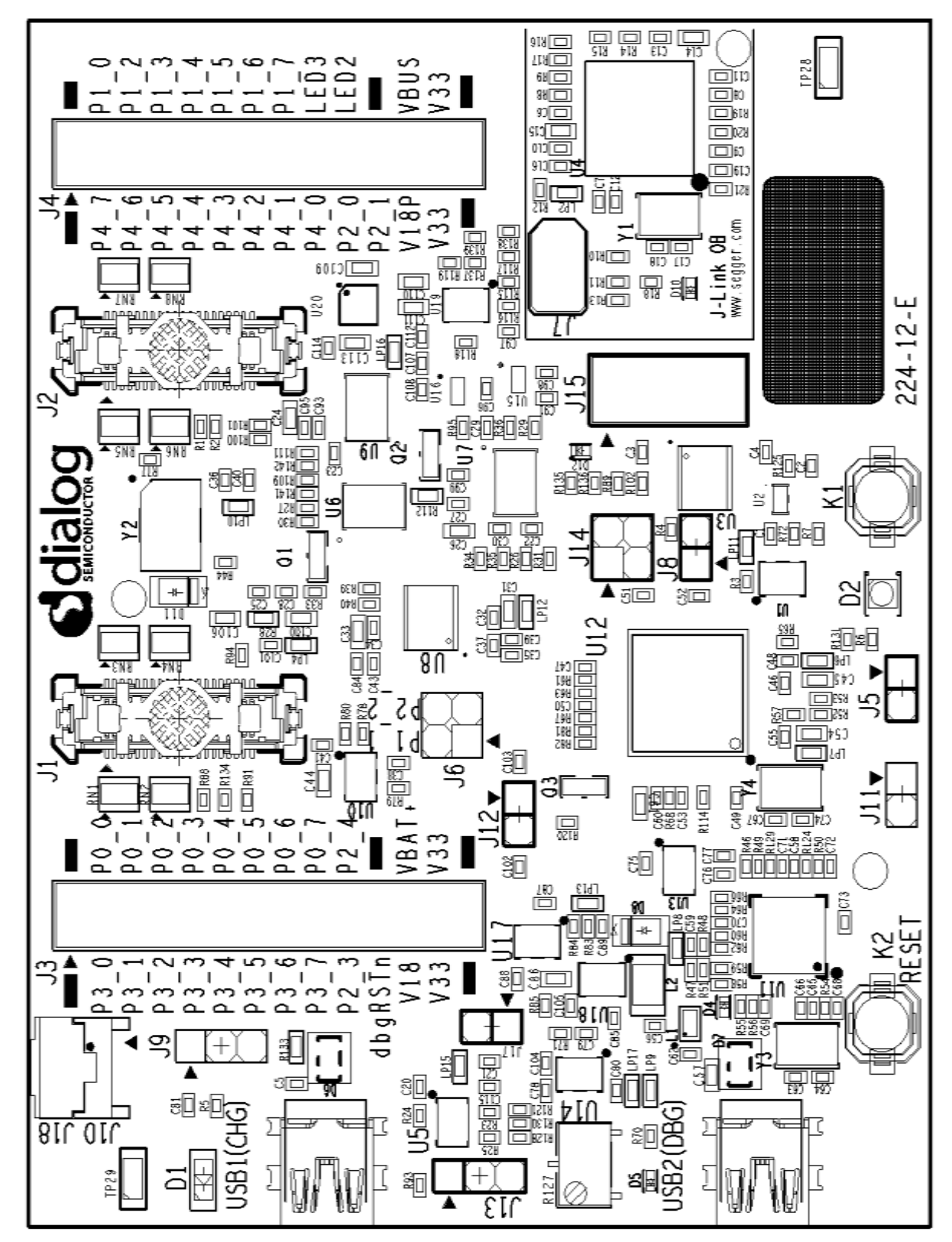

<span id="page-48-0"></span>**Figure 42: PRO motherboard SILKSCREEN**

# <span id="page-49-0"></span>**9.1 PRO AQFN60 daughterboard Schematics and pcb silkscreen**

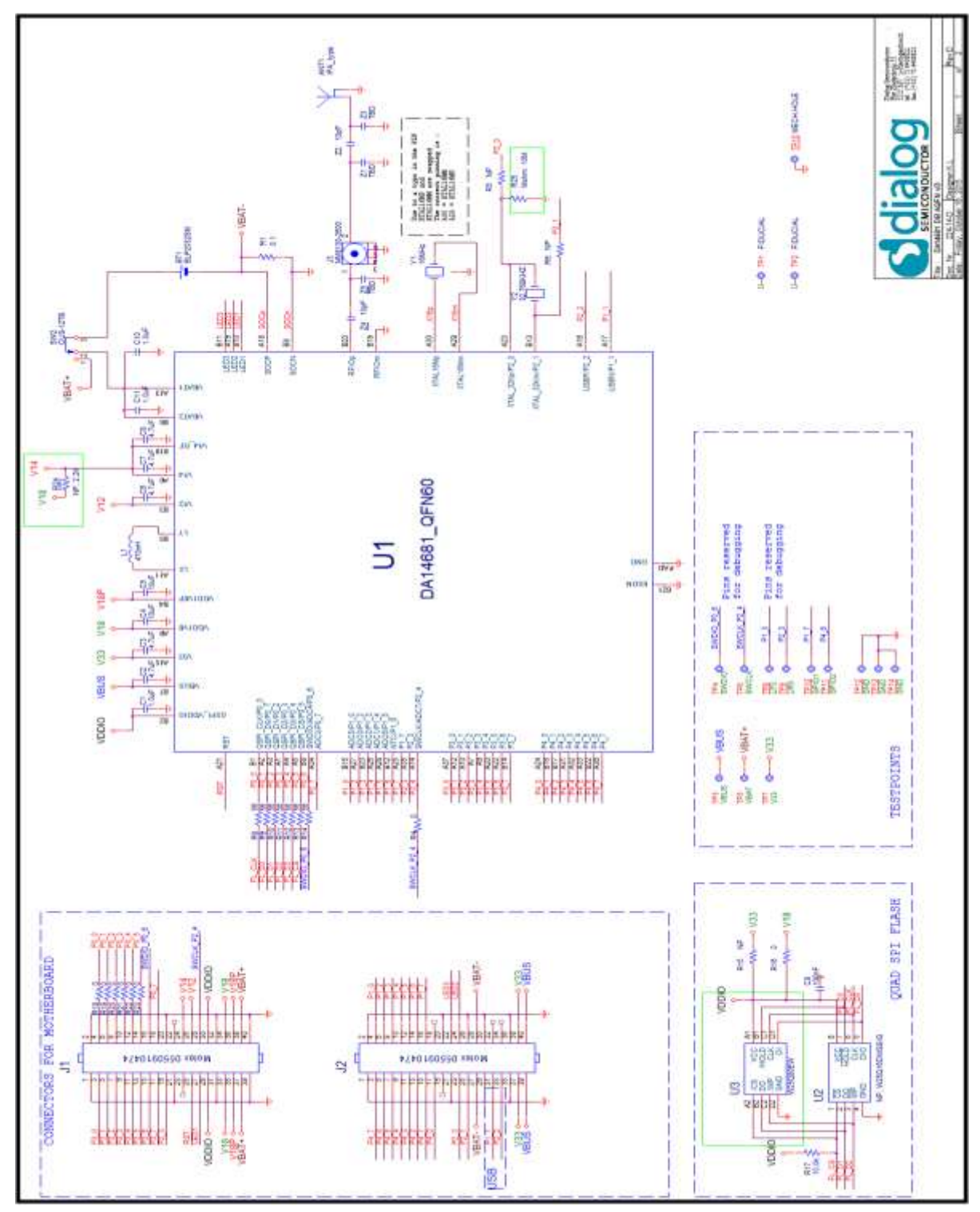

<span id="page-49-1"></span>**Figure 43: PRO AQFN schematic**

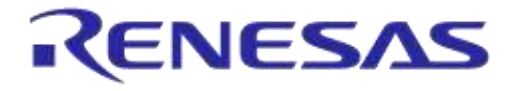

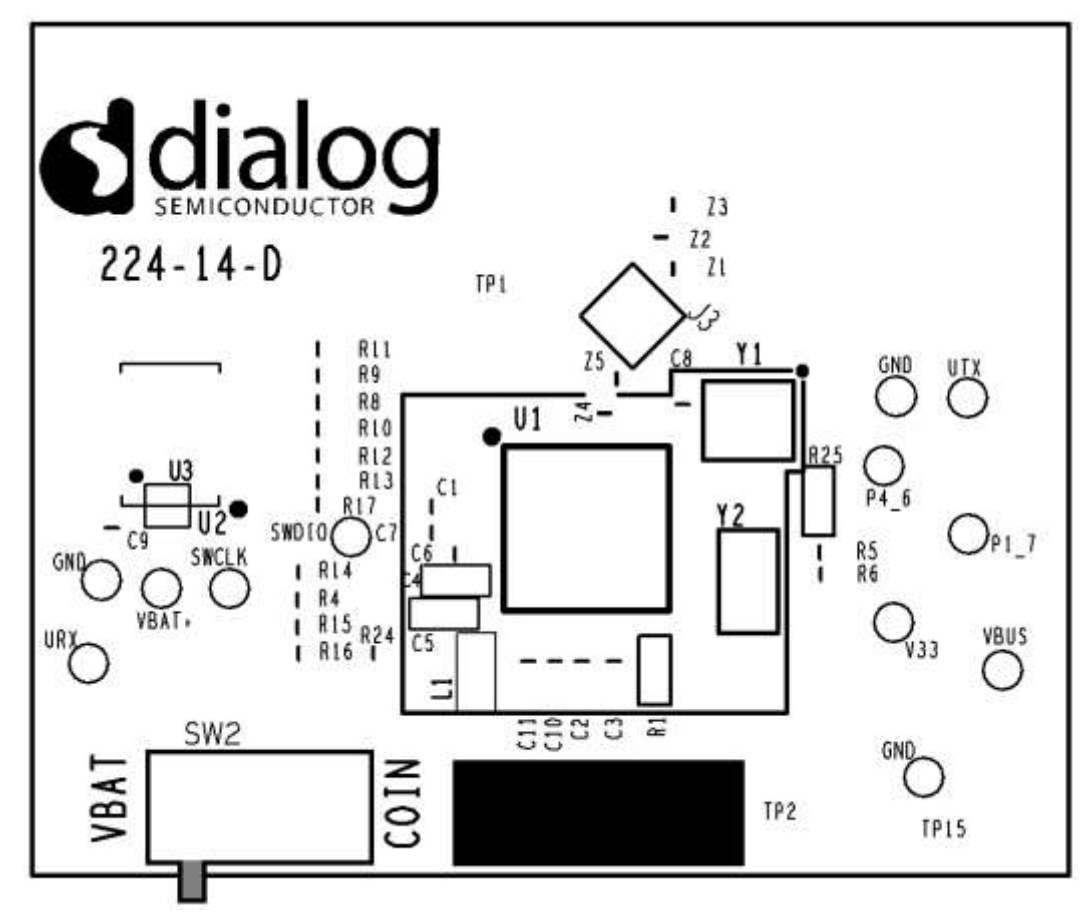

<span id="page-50-0"></span>**Figure 44: PRO AQFN60 SILKSCREEN**

# **9.2 PRO WLCSP daughterboard Schematics and pcb silkscreen**

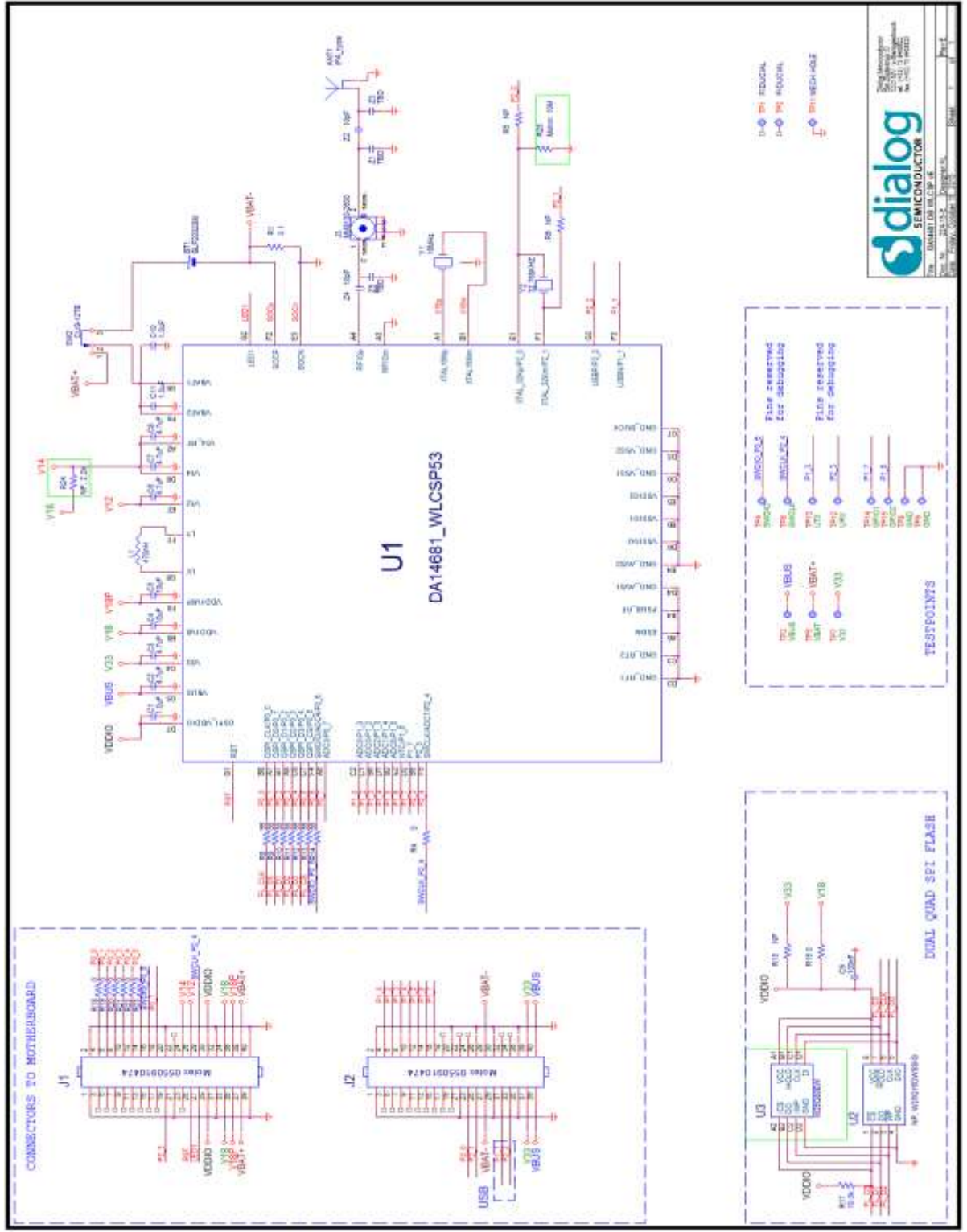

**Figure 45: PRO WLCSP53 SCHEMATIC**

<span id="page-51-0"></span>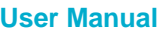

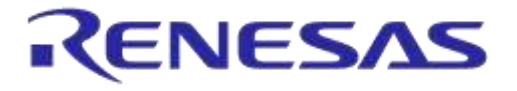

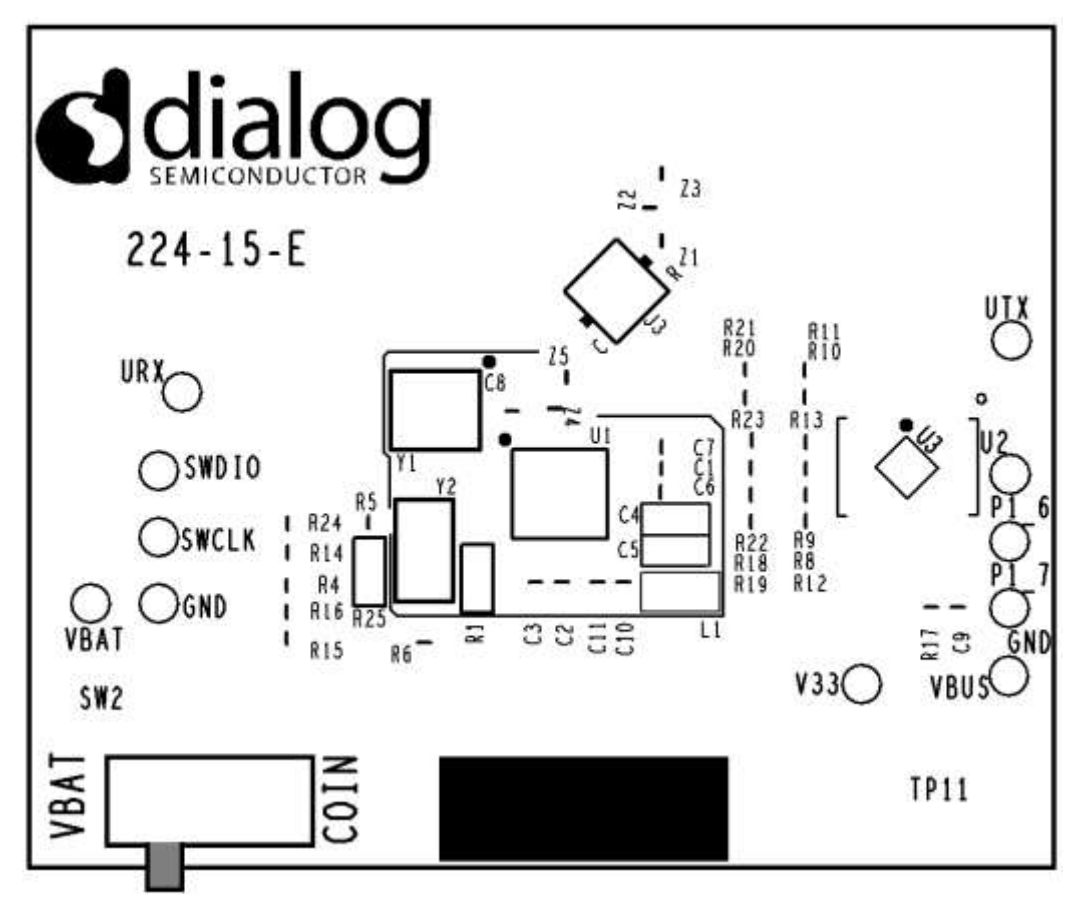

<span id="page-52-0"></span>**Figure 46: PRO WLCSP53 SILKSCREEN**

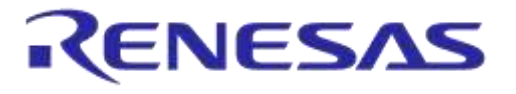

# <span id="page-53-0"></span>**Revision history**

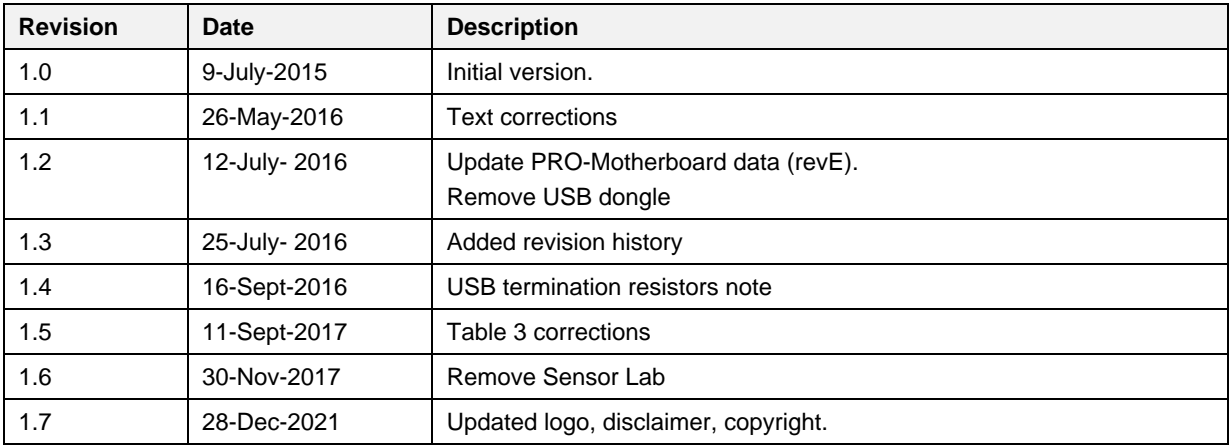

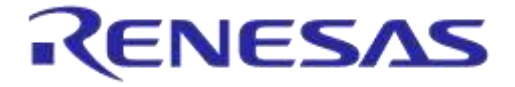

### **Status definitions**

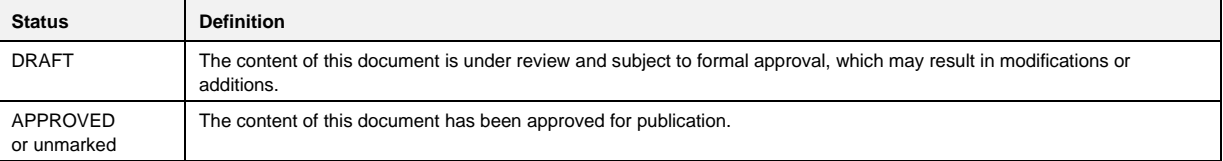

### **RoHS Compliance**

Dialog Semiconductor's suppliers certify that its products are in compliance with the requirements of Directive 2011/65/EU of the European Parliament on the restriction of the use of certain hazardous substances in electrical and electronic equipment. RoHS certificates from our suppliers are available on request.